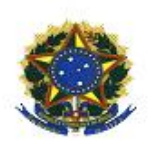

## Universidade Federal do Piauí Centro de Ciências da Natureza Pós-Graduação em Matemática Mestrado Profissional em Matemática em Rede Nacional - PROFMAT

# Uma Abordagem da Matemática Financeira no Ensino Médio

Fabiano Macêdo de Oliveira

Teresina - 2013

### Fabiano Macêdo de Oliveira

Dissertação de Mestrado:

### Uma Abordagem da Matemática Financeira no Ensino Médio

Dissertação submetida à Coordenação Acadêmica Institucional do Programa de Mestrado Profissional em Matemática em Rede Nacional-PROFMAT, na Universidade Federal do Piauí, oferecido em associação com a Sociedade Brasileira de Matemática, como requisito parcial para obtenção do grau de Mestre em Matemática .

Orientador: Prof. Dr. Gilvan Lima de Oliveira

#### FICHA CATALOGRAFICA

### Serviço de Processamento Técnico da Universidade Federal do Piauí Biblioteca Comunitária Jornalista Carlos Castello Branco

O48a Oliveira, Fabiano Macêdo de.

Uma abordagem da matemática financeira no ensino médio / Fabiano Macêdo de Oliveira. – 2013 57 f.

Dissertação (Mestrado) – Univesidade Federal do Piauí, Centro de Ciências da Natureza, 2013.

"Orientador: Prof. Dr. Gilvan Lima de Oliveira".

1. Matemática Financeira. 2. Matemática. 3. Funções. 4. Sequências. I. Título.

CDD 513.93

## Agradecimentos

Agradeço a Deus, pela vida e por proporcionar oportunidades e por colocar no meu caminho pessoas importantes. Tive a honra de encontrar colegas com grandes desempenhos e técnicas, principalmente pessoas humildes que ajudaram e motivaram, com certeza, o processo de aprendizagem.

Agradeço a MINHA FAMÍLIA, aos meus filhos (Felipe, Iris, João Wagner e João Vicente), aos meus pais (Elionai e Vera), as minhas irmãs (Adriana e Andrea) , a minha amada (Valdira) e parentes que, mesmo distantes estavam em plena manifestação de apoio e carinho.

Agradeço AOS AMIGOS de Mestrado que compartilharam esses momentos, que me apoiaram em momentos difíceis. Foram colaboradores, em particular, o Fernando Gomes e Edvan, que sugeriram o tema indicando vários materiais de estudo.

Agradeço aos professores Ezequias Matos Esteves, Gilvan Lima de Oliveira e João Benicio de Melo Neto por terem aceito fazer parte da banca deste TCC bem como pelas preciosas sugestões apresentadas.

Agradeço A TODOS OS COLEGAS DE TRABALHO pelo incentivo desde o início para ter suporte e seguir em frente. Enfim, a todos que de uma maneira direta ou indireta contribuíram para que este trabalho pudesse ser concluído.

"Ensinar não é transferir conhecimento, mas criar as possibilidades para a sua própria produção ou a sua construção".

Paulo Freire

## Resumo

A idealização do presente trabalho visa propor aos professores algumas sugestões e ferramentas para se trabalhar alguns tópicos de Matemática Financeira a nível médio. Trata-se de uma aplicação dos conteúdos referentes às Funções Afim e Exponencial, bem como de suas caracterizações, passando pelas Progressões Aritméticas e Geométricas. O presente trabalho mostra nosso ponto de vista diante das dificuldades oriundas do manejo no ensino da Matematica Financeira por parte e alguns professores.

Palavras-chave: Matemática Financeira, Funções e Sequências.

## Abstract

The idealization of this work is to propose some suggestions to teachers and tools to work with some topics of Financial Mathematics at school. This is an application of content related to and Exponential Functions In order, as well as their characterizations, through the Arithmetic and Geometric Progressions. This paper presents our view on the difficulties arising from the management of teaching and Financial Mathematics by some teachers.

Keywords: Financial Mathematics, Functions and Sequences.

# Sumário

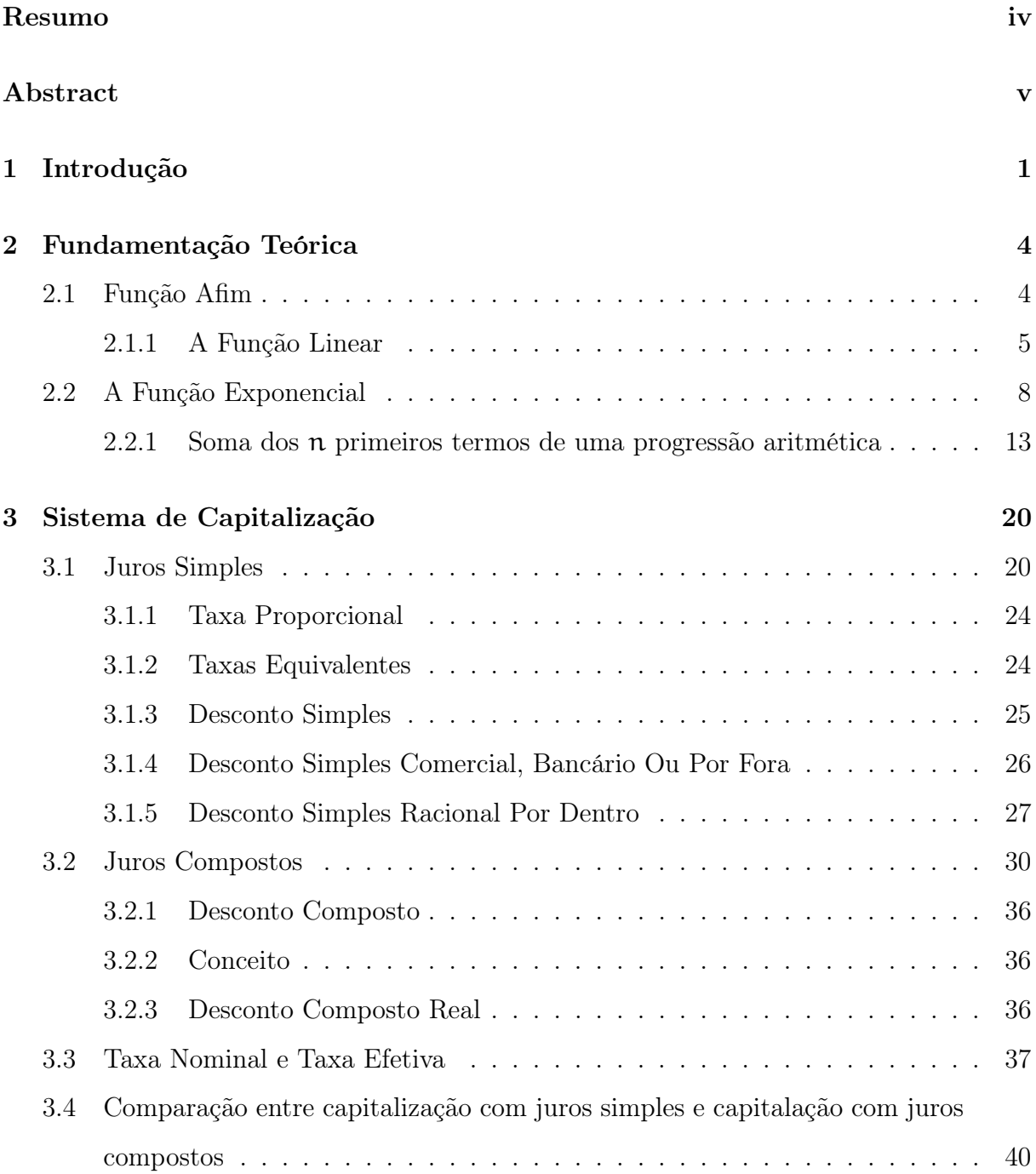

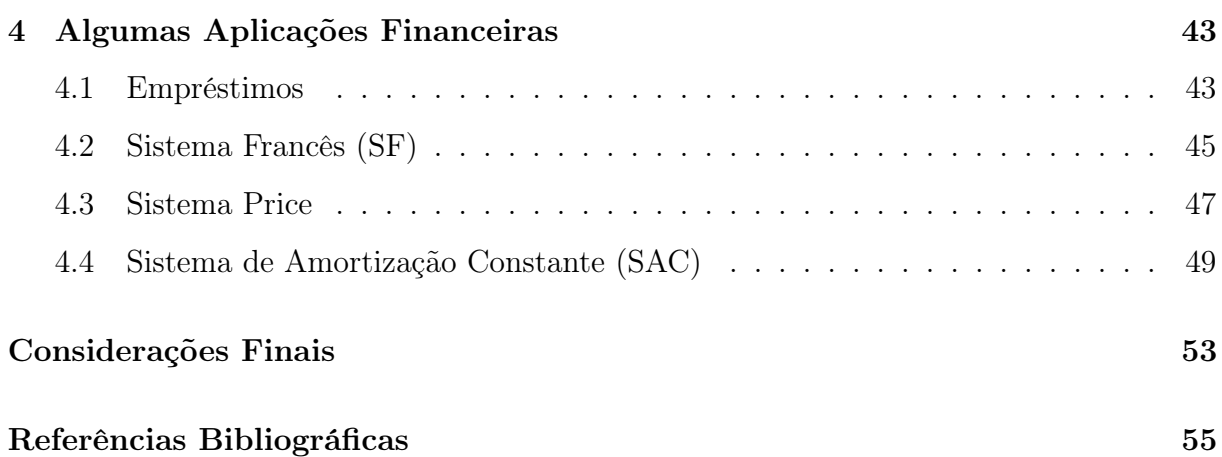

## Capítulo 1

## Introdução

A Matemática Financeira originou-se e desenvolveu-se devido às necessidades enfrentadas pela sociedade em suas relações e no enfrentamento das dificuldades impostas no seu dia-a-dia. É o ramo da matemática que tem como objeto de estudo o comportamento do dinheiro ao longo do tempo. Com ela, avalia-se a maneira como esse dinheiro está sendo ou será empregado de maneira a maximizar o resultado, que se espera positivo. E, ainda, com as ferramentas adequadas, pode-se também comparar entre duas ou mais alternativas, aquela que mais benefícios nos trará, ou menos prejuízo acarretará.

Dessa forma, analisando a importância de se conhecerem habilidades que facilitem e ajudem o ser humano em suas atividades diárias e que visem ao esclarecimento relacionado ao uso do dinheiro por parte do indivíduo, e, por consequência, uma maior organização de sua base econômica, é que se observa a necessidade de se conhecer desde cedo a Matemática Financeira, portanto o estudo dessa disciplina é algo obrigatório no currículo do Ensino Médio das instituições escolares em nosso país, com o fim de preparar o aluno não só para o ingresso no ensino superior, mas também de fazer com ele esteja habilitado a desenvolver as teorias adquiridas durante a apreensão desse ramo da matemática em sua vida cotidiana.

Embora se observem diversas transformações ocorridas pelas políticas educacionais, exigindo do professor a criação de estratégias que apresentem a realidade extraclasse ao seu aluno, visando a uma facilitação no desenrolar de situações que podem surgir em seu dia-a-dia, o que se vê hoje é um ensino pouco contextualizado, contribuindo para a falta de interesse dos alunos. No tocante à matemática, infelizmente, a ideia figura do mesmo modo, portanto trabalhar essa disciplina de forma a prender a atenção do aluno, a fim de ensiná-lo a lidar com os mais diversos casos é de suma importância.

Nesse contexto, a Matemática Financeira se apresenta como uma excelente alternativa para compor o currículo do Ensino Médio, visto que ela é contextual por excelência, é atual e de importância fundamental para a formação de um ser humano crítico, pois ela oferece base necessária para a tomada de importantes decisões durante a vida.

Diante da real situação na qual se encontram os alunos hoje, é que surgiu a necessidade de se estudar abordagens contextualizadas para o ensino da Matemática Financeira. Face ao exposto, o presente trabalho tem por objetivo geral fazer com que os alunos do Ensino Médio visualizem na Matemática Financeira habilidades consistentes para lidar com as mais diversas situações do cotidiano. E tem por objetivos específicos: identificar as diferenças entre juros simples e compostos, a fim de resolver problemas relacionados ao dia-a-dia do aluno; mostrar a importância da função afim, da progressão aritmética para os juros simples, e da função exponencial, da progressão geométrica, para os juros compostos; fazer interpretações, análises, modelagem e lógica através da resolução dos problemas propostos; propor aos professores algumas sugestões e ferramentas para se trabalhar a questão da educação financeira com os alunos através da matemática, com o intuito de formar nos jovens uma consciência relacionada ao bom uso do seu dinheiro.

O trabalho é estruturado da seguinte forma: introdução, que visa a uma breve apresentação da importância do tema, do objetivo geral e dos específicos e de como foi estruturada toda a pesquisa; segundo capítulo, que trata de noções preliminares para o desenvolvimento dos assuntos abordados nos capítulos posteriores; terceiro capítulo, trata do Sistema de Capitalização; quarto capítulo, trata de Algumas Aplicações Financeiras; e as considerações finais.

Há muito tempo, com a fixação do homem à terra, estes passaram a permutar o produto excedente. Assim surgiu a primeira manifestação de comércio: o escambo, que consistia na troca direta de mercadorias como o gado, sal, grãos, pele de animais, cerâmicas, cacau, café, conchas, entre outras. Esse sistema de troca direta, que durou vários séculos, proporcionou o surgimento de vocábulos como "salário", o pagamento feito através de certa quantidade de sal. Houve então a necessidade de criação de um sistema no qual fosse possível determinar o valor dos objetos a serem trocados. Inicialmente foi feito o uso de mercadorias de alta procura como referência de valor. O gado e o sal eram exemplos de mercadorias de muito valor, enquanto conchas e pedras eram consideradas

de pouco valor. Nesta época, o ouro e a prata não eram considerados mercadorias de muito valor.

Após algum tempo tornou-se mais difícil fazer o cálculo do valor dos bens a serem trocados. Percebeu-se então a necessidade de representar valores. Daí é que vem a origem do dinheiro. As primeiras moedas, geralmente em metal, tal como conhecemos hoje surgiram na Lídia (atual Turquia), no século VII A.C. A origem do dinheiro e a necessidade de sua produção em série deu origem à cunhagem a martelo, onde os signos monetários eram valorizados também pela nobreza dos metais usados, como o ouro e a prata. O dinheiro vivo originário dos mais remotos tempos vem desde lá valorizando as figuras representativas da história, da cultura, das riquezas e do poder das sociedades.

No auge da atividade comercial surgiu uma outra atividade: o comércio do dinheiro. Isso ocorreu porque cada país tinha sua moeda própria, e devido ao fato dos comerciantes e das pessoas viajarem frequentemente ao exterior, era necessário ter a moeda específica de cada país. Com o tempo, alguns comerciantes já conheciam bem as moedas, começando assim a acumulá-las em grande quantidade, e a partir daí dedicando-se exclusivamente ao escambo de dinheiro, isto é, o comércio de dinheiro, sendo chamados de cambistas. As palavras, "banqueiro"e "banco"surgiram porque os cambistas exerciam essa profissão sentados em um banco de madeira. Considerando que o crédito está relacionado com o tempo e com o juro e que é fundamental estabelecer regras que quantifiquem os valores envolvidos nos contratos, surgiu a disciplina matemática financeira. No mercado financeiro existe pagamento de juros pelo empréstimo de capital. Os juros somados ao capital representam acréscimo de valor ao longo do tempo.[13]

## Capítulo 2

### Fundamentação Teórica

As relações envolvendo grandezas são analisadas do ponto de vista das funções matemáticas. As funções possuem inúmeras características e detalham desde cálculos cotidianos até situações de maior complexidade. No caso da Matemática Financeira, as funções são relacionadas às aplicações de capitais nos regimes de juros simples e compostos, os quais utilizamos as função afim e exponencial respectivamente.

### 2.1 Função Afim

Definição 1. Uma função f : ℝ → ℝ chama-se afim quando existem constantes  $a e b$ tais que  $f(x) = ax + b$  para todo  $x \in \mathbb{R}$ .

É possível determinar uma certa função  $f : \mathbb{R} \longrightarrow \mathbb{R}$  afim sem que os coeficientes  $a e b$ sejam fornecidos explicitamente. O número  $\mathbf{b}$  é o valor que a função assume quando  $\mathbf{x} = 0$ , ou seja,  $b = f(0)$  e que às vezes é chamado de valor inicial da função f. O coeficiente  $a, \dot{e}$ determinado a partir dos valores  $f(x_1)$  e  $f(x_2)$  que a função f assume nos pontos  $x_1$  e  $x_2$ . Daí, vem:

$$
f(\boldsymbol{x}_1) = a\boldsymbol{x}_1 + b
$$

e

$$
f(\boldsymbol{x}_2) = \alpha \boldsymbol{x}_2 + b
$$

Obtemos

$$
f(x_2) - f(x_1) = (ax_2 + b) - (ax_1 + b)
$$
  

$$
f(x_2) - f(x_1) = ax_2 - ax_1
$$
  

$$
f(x_2) - f(x_1) = a(x_2 - x_1)
$$

Portanto

$$
a = \frac{f(x_2) - f(x_1)}{x_2 - x_1}
$$

#### 2.1.1 A Função Linear

A função  $f : \mathbb{R} \longrightarrow \mathbb{R}$ , dada por  $f(x) = \alpha x$ , dita função linear e que discutiremos a seguir, constitui-se na base matemática para a noçãode de proporcionalidade.

**Definição 2.** Uma proporcionalidade é uma função f :  $\mathbb{R} \longrightarrow \mathbb{R}$  tal que, para quaisquer números reais c, x tem-se  $f(cx) = c \cdot f(x)$  ou  $f(cx) = \frac{f(x)}{f(x)}$ c , se  $c \neq 0$ . No primeiro caso, f é uma proporcionalidade direta, e, no segundo caso, f é uma proporcionalidade inversa.

Os teoremas a seguir, fornecem uma caracterização para a função linear.

Teorema 1 (Teorema Fundamental da Proporcionalidade). Seja f : ℝ → ℝ uma função crescente. As seguintes afirmações são equivalentes:

- (1)  $f(nx) = nf(x)$  para todo  $n \in \mathbb{Z}$  e todo  $x \in \mathbb{R}$ .
- (2) Pondo  $a = f(1)$ , tem-se  $f(x) = ax$  para todo  $x \in \mathbb{R}$ .
- (3)  $f(x + y) = f(x) + f(y)$  para quaisquer  $x, y \in \mathbb{R}$ .

Demonstração. Para mostrar que  $(1) \Rightarrow (2)$ , provaremos inicialmente que, para todo racional  $r =$ m n , (1) implica em  $f(rx) = rf(x)$ , para todo  $x \in \mathbb{R}$ .

$$
n \cdot f(rx) = f(nrx) = f(mx) = m \cdot f(x)
$$

Portanto

$$
f(rx) = \frac{m}{n}f(x) = r \cdot f(x).
$$

Seja  $\alpha = f(1)$ . Como  $f(0) = f(0.0) = 0 \cdot f(0) = 0$ , a monotonicidade de f nos dá  $a = f(1) > f(0) = 0$ . Logo,  $a \in$  positivo. Além disso, temos  $f(r) = f(r \cdot 1) = r \cdot f(1) =$  $r \cdot \mathfrak{a} =$  ar para todo  $r \in \mathbb{Q}$ .

Agora mostraremos que se tem  $f(x) = ax$  para todo  $x \in \mathbb{R}$ . Suponha, por absurdo, que exista algum número real  $x$  tal que  $f(x) \neq a x$ . Admita que  $ax < f(x)$ . Temos  $x <$  $f(x)$ a Tome um número racional r tal que

$$
x < r < \frac{f(x)}{a}
$$

Então  $ax < ar < f(x)$ , ou seja,  $ax < f(r) < f(x)$ . Absurdo, pois f é crescente.  $(2) \Rightarrow (3)$ . Como para  $\mathfrak{a} = f(1)$ , tem-se  $f(x) = \alpha x, \forall x \in \mathbb{R}$ ;

$$
f(x + y) = a(x + y) \Rightarrow f(x + y) = ax + ay = f(x) + f(y)
$$

 $(3) \Rightarrow (1)$ :

$$
f(nx+ny) = f(nx) + f(ny) \Rightarrow f(nx+ny) = nf(x) + nf(y) \Rightarrow
$$
  

$$
f(nx+ny) = n(f(x) + f(y)) \Rightarrow f(nx+ny) = nf(x+y).
$$

**Teorema 2** (Caracterização da Função Afim). Seja f :  $\mathbb{R} \longrightarrow \mathbb{R}$  uma função monótona injetiva. Se o acréscimo  $f(x + h) - f(x) = \varphi(h)$  depender apenas de h, mas não de x, então f é uma função afim.

Demonstração. Para quaisquer  $h, k \in \mathbb{R}$ 

$$
\varphi(h + k) = f(x + h + k) - f(x)
$$
  
\n
$$
\varphi(h + k) = f((x + h) + k) - f(x + h) + f(x + h) - f(x)
$$
  
\n
$$
\varphi(h + k) = \varphi(h) + \varphi(k)
$$

Pelo Teorema Fundamental da Proporcionalidade, tomando  $\mathfrak{a} = \varphi(1)$ , tem-se  $\varphi(h) =$ a · h para todo h ∈ R. Isto quer dizer que  $f(x + h) - f(x) = a \cdot h$ . Chamando  $f(0)$  de b, resulta  $f(h) = ah + b$ , ou seja,  $f(x) = ax + b$  para todo  $x \in \mathbb{R}$ .  $\Box$ 

**Exemplo 1.** Sendo  $f(x) = ax + b$  uma função afim e sendo  $m$  e n números reais distintos, mostrar que  $f(m) - f(n)$  $m - n$  $=$   $a$ .

Resolução: Considerando  $m > n$  e  $m = n + h$ , temos que

$$
f(n+h) - f(n) = a(n+h) + b - an - b = ah
$$

Portanto

$$
f(m) - f(n) = a(m - n) \Rightarrow \frac{f(m) - f(n)}{m - n} = a.
$$

 $\Box$ 

Exemplo 2. O valor de um carro decresce linearmente com o tempo, devido ao desgaste. Sabendo-se que hoje ele vale R\$ 10 000, 00, e daqui a 5 anos R\$ 1 000, 00. Qual o seu valor daqui a 3 anos?

Resolução: Sabendo que  $f(x + h) - f(x) = ah$  fazendo  $x = 0$  e  $h = 5$ , temos:

$$
f(0+5) - f(0) = a \cdot 5 \Rightarrow a = -1800.
$$

Portanto, fazendo  $x = 3$  e  $h = 2$  temos:

$$
f(3+2) - f(3) = -1800 \cdot 2 \Rightarrow f(3) = 4600.
$$

Exemplo 3. Um veículo de transporte de passageiros tem seu valor comercial depreciado linearmente, isto é, seu valor comercial sofre desvalorização constante por ano. Veja a figura abaixo.

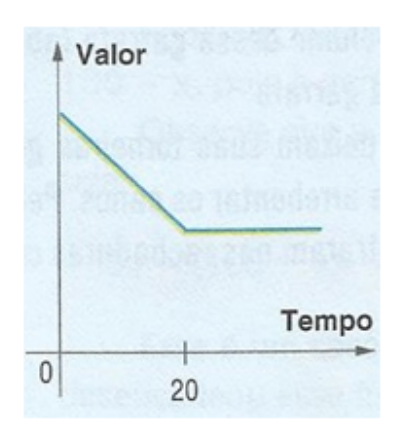

Figura 2.1: gráfico da depreciação do veículo

Esse veículo foi vendido pelo seu primeiro dono, após 5 anos de uso, por R\$ 24000, 00. Sabendo que o valor comercial do veículo atinge seu valor mínimo após 20 anos de uso, e que esse valor mínimo corresponde a 20% do valor que tinha quando era novo, então qual é esse valor mínimo?

Resolução: Sabendo que  $f(x + h) - f(x) = ah e$  fazendo  $x = 0 e h = 5$ , temos

$$
f(5) - f(0) = 5 \cdot \mathfrak{a} \Rightarrow
$$
  

$$
5\mathfrak{a} = 24\ 000 - \mathsf{V}
$$
 (2.1)

fazendo  $x = 0$  e  $h = 20$ , vem:

$$
f(20) - f(0) = 20a \Rightarrow
$$
  
\n
$$
0, 2V - V = 20a \Rightarrow
$$
  
\n
$$
-0, 8V = 20a
$$
\n(2.2)

De (2.1) e (2.2), temos

$$
96\ 000 - 4V = -0,8V \Rightarrow V = 30\ 000
$$

Logo, podemos determinar o preço depois de 20 anos, através do simples cálculo,

$$
f(20) = 0, 2V \Rightarrow f(20) = 0, 2 \cdot 30, 000 = 6, 000
$$

Portanto, o valor mínimo do veículo é de R\$ 6 000, 00.

### 2.2 A Função Exponencial

Definição 3. Seja  $\alpha$  um número real positivo, supondo diferente de 1. A função exponencial de base  $a, f: \mathbb{R} \longrightarrow \mathbb{R}^+$ , indicada pela notação  $f(x) = a^x$  é definida com as seguintes propriedades, para quaisquer  $x, y \in \mathbb{R}$ :

- (1)  $a^x \cdot a^y = a^{x+y}$
- (2)  $a^1 = a$
- (3)  $x < y \Rightarrow \alpha^x < \alpha^y$ , quando  $\alpha > 1$  e  $x < y \Rightarrow \alpha^y < \alpha^x$  quando  $0 < \alpha < 1$

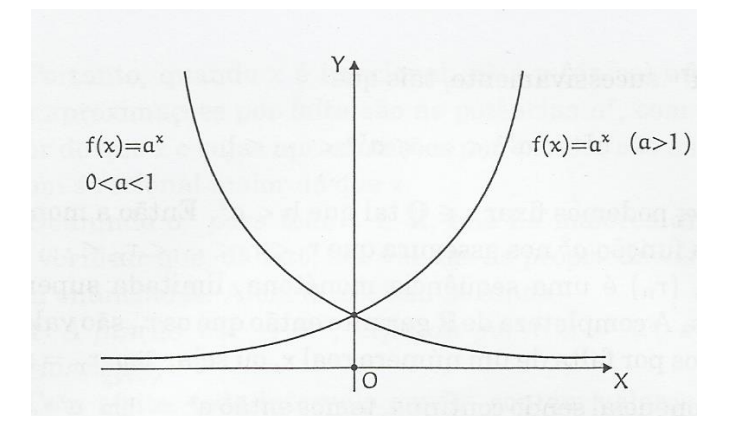

Figura 2.2: gráfico da função exponencial

Para uma função  $f : \mathbb{R} \longrightarrow \mathbb{R}$  com a propriedade (1),  $f(x + y) = f(x) \cdot f(y)$ , podemos afirmar que f não pode ser assumida no valor 0. Note que para algum  $x_0 \in \mathbb{R}$  tal que  $f(x_0) = 0$ , para todo  $x \in \mathbb{R}$ , temos

$$
f(x) = f(x + (x_0 - x_0)) = f(x_0)f(x - x_0) = 0 \cdot f(x - x_0) = 0
$$

Logo f será identicamente nula.

**Teorema 3** (Caracterização da função exponencial). Seja f :  $\mathbb{R} \longrightarrow \mathbb{R}^+$  uma função monótona injetiva. As seguintes afirmações são equivalentes:

(1)  $f(nx) = f(x)^n$  para todo  $n \in \mathbb{Z}$  e todo  $x \in \mathbb{R}$ .

- (2)  $f(x) = a^x$  para todo  $x \in \mathbb{R}$ , onde  $a = f(1)$ .
- (3)  $f(x + y) = f(x) \cdot f(y)$  para quaisquer  $x, y \in \mathbb{R}$ .

 $Demonstração$ . Para todo racional  $r =$ m n  $(m \in \mathbb{Z} \text{ e } n \in \mathbb{N})$  tem-se  $f(rx) = f(x)^r$ . Sabe-se que  $nr = m$ , e

$$
f(rx)^n = f(nrx) = f(mx) = f(x)^m,
$$

Logo

$$
f(rx) = f(x)^{\frac{m}{n}} = f(x)^{r}
$$

Com isso,  $f(1) = \alpha$ , teremos  $f(r) = f(1 \cdot r) = f(1)^r = \alpha^r$  para todo  $r \in \mathbb{Q}$ . Suponha que f seja cescente, logo  $1 = f(0) < f(1) = a$ . Suponha que existe  $x \in \mathbb{R}$  tal que  $f(x) \neq a^x$ . Supondo  $a^x < f(x)$ , existe um número racional r tal que  $a^x < a^r < f(x)$ . Como f é crescente, tendo  $f(x) < f(r)$  concluímos que  $r < x$ . Por absurdo completa que  $(1) \Rightarrow (2)$ .

Agora observe  $(2) \Rightarrow (3)$ :

$$
f(x + y) = a^{x+y} = a^x \cdot a^y = f(x) \cdot f(y)
$$

e por fim,  $(3) \Rightarrow (1)$ :

$$
f(nx+ny) = f(nx) \cdot f(ny) = a^{nx} \cdot a^{ny} = (f(x))^n \cdot (f(y))^n = (f(x) \cdot f(y))^n
$$

**Teorema 4** (Caracterização das funções de tipo exponencial). Seja  $g : \mathbb{R} \longrightarrow \mathbb{R}^+$ um função monótona injetiva tal que, para  $x, h \in \mathbb{R}$  quaisquer, o acréscimo relativo  $g(x+h) - g(x)$  $g(x)$ depende apenas de h, mas não de x.

 $\Box$ 

Então, se  $\mathfrak{b} = \mathfrak{g}(0)$  e  $\mathfrak{a} =$  $g(1)$  $g(0)$ , tem-se

para todo  $x \in \mathbb{R}$ 

Demonstração. Suponha que  $\varphi(h) = \frac{g(x+h)}{h}$  $g(x)$ independente de x. Substituindo  $f(x) = \frac{g(x)}{1}$ b , onde  $b = g(0)$ , com  $f(x+h)$  $f(x)$ independente x e, agora com  $f(0) = 1$ . Pondo  $x = 0$  na relação  $\varphi(h) = \frac{f(x+h)}{f(x)}$  $f(x)$ , temos  $\varphi(h) = f(h) \,\forall h \in \mathbb{R}$ . Note que f cumpre  $f(x + y) = f(x) \cdot f(y) \,\forall x, y \in \mathbb{R}$ .

 $g(x) = b \cdot a^x$ 

Portanto  $g(x) = b \cdot f(x) = b \cdot a^x$ .  $\Box$ 

Exemplo 4. A cada ano que passa, o valor do carro diminui 20% em relação ao ano anterior. Se V for valor do carro no ano da compra, após 10 anos, qual será o valor desse carro?

Resolução: Considerando  $x = 0$  e  $h = 1$  vem:

$$
\frac{f(x+h)}{f(x)} = a^h \Rightarrow \frac{f(1)}{f(0)} = a \Rightarrow \frac{0,8V}{V} = a \Rightarrow a = 0,8.
$$

Para  $x = 0$  e  $h = 2$  temos:

$$
\frac{f(0+2)}{f(0)} = \mathfrak{a}^2 \Rightarrow \frac{0,8^2V}{V} = \mathfrak{a}^2 \Rightarrow \mathfrak{a} = 0,8.
$$

Portanto pela caracterização da função de tipo exponencial temos  $\frac{f(x+h)}{f(x)}$  $f(x)$  $=$   $a^h$  e chamando  $f(0)$  de V temos:

$$
f(h) = V \cdot 0, 8^h \Rightarrow f(10) = V \cdot 0, 8^{10}.
$$

Exemplo 5. A cada ano, o valor de um imóvel aumenta 10% em relação ao ano anterior. Se o valor do imóvel no ano da compra é de R\$ 100000, 00, após 10 anos, qual será o valor desse imóvel?

Resolução: Considerando  $x = 0$  e  $h = 1$  vem:

$$
\frac{f(x+h)}{f(x)} = a^h \Rightarrow \frac{f(1)}{f(0)} = a \Rightarrow \frac{1,1V}{V} = a \Rightarrow a = 1,1.
$$

Para  $x = 0$  e  $h = 2$  temos:

$$
\frac{f(2)}{f(0)}=\alpha^2\Rightarrow\frac{1,1^2V}{V}=\alpha^2\Rightarrow\alpha=1,1.
$$

Portanto pela caracterização da função de tipo exponencial temos  $\frac{f(x+h)}{f(x)}$  $f(x)$  $=$   $a^h$  e chamando f(0) de V temos:

$$
f(h) = V \cdot 1, 1^h \Rightarrow f(10) = 100\ 000 \cdot 1, 1^{10} = 259374, 25.
$$

Portanto apos 10 anos será de R\$ 259374, 25.

Exemplo 6. Um capital de R\$ 600000,00 aumenta a uma taxa de 15% ao ano em relação ao ano anterior. Qual o montante no final de 8 anos?

Resolução: Considerando  $x = 0$  e  $h = 1$  vem:

$$
\frac{f(x+h)}{f(x)} = a^h \Rightarrow \frac{f(1)}{f(0)} = a \Rightarrow \frac{1,15V}{V} = a \Rightarrow a = 1,15.
$$

Para  $x = 0$  e  $h = 2$  temos:

$$
\frac{f(2)}{f(0)} = \mathfrak{a}^2 \Rightarrow \frac{1,15^2 \mathsf{V}}{\mathsf{V}} = \mathfrak{a}^2 \Rightarrow \mathfrak{a} = 1,15.
$$

Portanto pela caracterização da função de tipo exponencial temos  $\frac{f(x+h)}{f(x)}$  $f(x)$  $=$   $a^h$  e chamando  $f(0)$  de  $V$  temos:

$$
f(h) = V \cdot 1, 15^h \Rightarrow f(8) = 600\ 000 \cdot 1, 15^8 = 1835413, 72.
$$

Portanto apos 8 anos terá um montante de R\$ 1 835 413, 72.

#### Progressão Aritmética

Existem relatos do uso de progressões no papiro de Ahmés (século XVII a.C.); os Pitagóricos também deram a sua contribuição através dos estudos do som. Eles concluíram que a vibração das cordas produzia uma frequência que formava uma sequência numérica. Matemáticos como Euclides de Alexandria (século III a.C.), Diofanto (século III d.C.) e o hindu Aryabhata (499 d.C.) estabeleceram em seus trabalhos regras relacionadas às progressões.

As sequências numéricas criadas por Fibonacci davam continuidade aos estudos e de alguma forma as progressões estavam presentes em diversas pesquisas. Gauss (1777– 1855) foi um dos maiores gênios da Matemática, chegou a ser chamado de príncipe da Matemática, contribuindo de vez para a introdução dos cálculos sobre progressões.

As progressões representam uma importante ferramenta, pois sua aplicabilidade se encontra em situações relacionadas à Matemática Financeira. Os juros simples podem ser relacionados às progressões aritméticas e os juros compostos estão diretamente ligados às progressões geométricas.

Os estudos relacionados às progressões são fundamentados nas sequências lógicas finitas ou infinitas e podem ser encontrados nas funções exponenciais e na Geometria.

Definição 4. Uma Progressão Aritmética é uma sequência numérica em que cada termo a partir do segundo termo é o termo anterior somado a uma constante. Essa constante é chamada de razão da Progressão Aritmética.

No que se segue, representaremos por r a razão da Progressão Aritimetica (P.A.).

Numa progressão aritmética, o termo geral é dado por um polinômio em n. Por definição, temos:

$$
a_2 = a_1 + r
$$
  
\n
$$
a_3 = a_2 + r = a_1 + r + r = a_1 + 2r
$$
  
\n
$$
a_4 = a_3 + r = a_1 + 2r + r = a_1 + 3r
$$
  
\n
$$
a_5 = a_4 + r = a_1 + 3r + r = a_1 + 4r
$$
  
\n:  
\n:  
\n
$$
a_n = a_1 + (n-1)r = rn + (a_1 - r).
$$

Em outras palavras,  $(a_n)$  é uma progressão aritmética se, e somente se, os pontos do plano que têm coordenadas  $(1, \mathfrak{a}_1), (2, \mathfrak{a}_2), (3, \mathfrak{a}_3),$  etc... estão em linha reta.

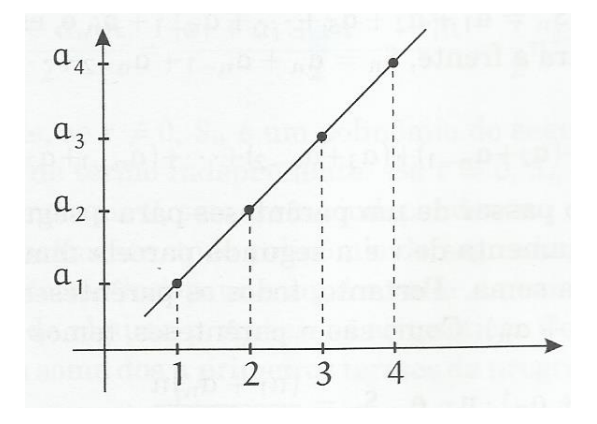

Figura 2.3: gráfico da progressão aritmética

#### 2.2.1 Soma dos n primeiros termos de uma progressão aritmética

No ano de 1785, em uma pequena escola do principiado de Braunscheweig, na Alemanha, o professor Buttner propôs a seus alunos que somassem os números naturais de 1 a 100. Apenas três minutos depois, um menino de 8 anos aproximou-se da mesa do professor e apresentou o resultado pedido. O professor, assombrado, constatou que o resultado estava correto.

Aquele menino viria a ser um dos maiores matemáticos de todos os tempos: Carl Friedrich Gauss (1777 - 1855).

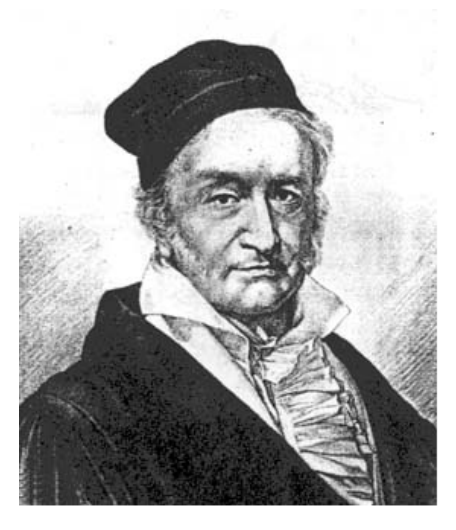

Figura 2.4: Carl Friedrich Gauss (1777 - 1855)

O cálculo efetuado por Gauss foi simples e elegante; ele percebeu que:

- a soma do primeiro número com o último é:  $1 + 100 = 101$ .
- a soma do segundo número com o penúltimo é:  $2 + 99 = 101$ .
- a soma do terceiro número com o antepenúltimo é:  $3 + 98 = 101$ .

e assim por diante, ou seja, a soma de dois termos equidistantes dos extremos é igual à soma dos extremos, que é 101.

Como no total são 50 somas iguais a 101, Gauss concluiu que:

$$
1 + 2 + 3 + 4 + \dots + 97 + 98 + 99 + 100 = 50.101 = 5050
$$

Esse raciocínio pode ser generalizado para o cálculo da soma dos n primeiros termos de uma progressão aritmética, como segue:

A soma dos  $\boldsymbol{n}$  primeros termos da progressão aritmética  $(\boldsymbol{a}_1, \boldsymbol{a}_2, \boldsymbol{a}_3, \ldots)$  é

$$
S_n = \frac{(a_1 + a_n)n}{2}.
$$

De fato,

$$
S_n = a_1 + a_2 + ... + a_{n-1} + a_n \tag{2.3}
$$

$$
S_n = a_n + a_{n-1} + ... + a_2 + a_1 \tag{2.4}
$$

Fazendo  $(2.3) + (2.4)$ , membro a membro, temos:

$$
2S_n = (a_1 + a_n) + (a_2 + a_{a_{n-1}}) + ... + (a_{n-1} + a_2) + (a_n + a_1)
$$

Os termos entre parenteses são iguais, pois em toda P.A. finita, a soma de dois termos equidistantes dos extremos é igual à soma dos extremos.

De fato, na P.A.  $(a_1, \ldots, a_k, a_{k+1}, \ldots, a_{n-k}, \ldots, a_n)$  de razão r, tem-se:

 $a_{k+1} + a_{n-k} = a_1 + (k+1-1)r + a_1 + (n-k-1)r = a_1 + a_1 + (n-1)r = a_1 + a_n.$ 

Daí,

$$
\mathfrak{a}_1+\mathfrak{a}_n=\mathfrak{a}_2+\mathfrak{a}_{n-1}=\ldots=\mathfrak{a}_{n-1}+\mathfrak{a}_2=\mathfrak{a}_n+\mathfrak{a}_1
$$

Teremos portanto,  $n$  parcelas iguais a  $(a_1 + a_n)$ , daí:

$$
2S_n = n(a_1 + a_n)
$$

Logo

$$
S_n = \frac{(a_1 + a_n)n}{2}.
$$

Exemplo 7. A fábrica ALFA de motocicletas produziu 400 motos em janeiro e aumenta mensalmente sua produção de 30 motos. Quantas motos produziu em junho do mesmo ano?

Resolução: Aplicando o termo geral da P.A, temos:

$$
\mathfrak{a}_6 = \mathfrak{a}_1 + 5\mathfrak{r} = 400 + 5\cdot 30 = 550
$$

Portanto, foram produzidos 550 veículos em junho. Outra solução poderia ser obtida usando a função afim

$$
f(x) = 30x + 400.
$$

Com isso teríamos:

$$
f(5) = 30 \cdot 5 + 400 = 150 + 400 = 550.
$$

Exemplo 8. Uma revendedora vende um carro novo por R\$ 30 000, 00. Sabe-se que esse carro diminui de R\$ 1000, 00 a cada ano de uso. Qual será o preço do mesmo com 6 anos de uso?

Resolução: Aplicando o termo geral da P.A, com  $a_1 = 30,000$  o sexto ano será o  $a_7$ . Portanto:

$$
\mathfrak{a}_7 = \mathfrak{a}_1 + 6\mathfrak{r} = 30000 + 6(-1000) = 30000 - 6000 = 24000.
$$

Outra solução poderia ser obtida usando a função afim dada por:

$$
f(x) = 30000 - 1000x.
$$

Com isso, teremos:

$$
f(6) = 30000 - 1000 \cdot 6 = 30000 - 6000 = 24000.
$$

Exemplo 9. No primeiro semestre de um dado ano, a produção mensal de uma montadora está em P.A. crescente. Em janeiro, a produção foi de 18 000 carros e, em junho, foi de 78 000 unidades. Qual foi a produção dessa montadora no mês de março?

Resolução: Aplicando o termo geral da P.A, temos:

$$
\mathfrak{a}_6 = \mathfrak{a}_1 + 5r \Leftrightarrow 78\ 000 = 18\ 000 + 5r \Leftrightarrow r = 12\ 000
$$

Em março corresponderá ao terceiro termo dessa P.A.

$$
\mathfrak{a}_3 = \mathfrak{a}_1 + 2\mathfrak{r} = 18\ 000 + 2 \cdot 12\ 000 = 42\ 000
$$

Portanto, a produção de março é de 42 000.

Outra solução poderia ser obtida usando a função do primeiro grau  $f(x) = \alpha x + b$  com os pontos (0, 18 000) e (5, 78 000) daí:

$$
\mathbf{a} = \frac{78000 - 18000}{5 - 0} = 12000 \Rightarrow \mathbf{f}(\mathbf{x}) = 12000\mathbf{x} + 18000.
$$

Logo,  $f(2) = 12000 \cdot 2 + 18000 = 42000$ 

Portanto, a produção de março foi de 42000.

Exemplo 10. Na compra de um apartamento, Ricardo pagou R\$ 40000, 00 de entrada e assumiu o compromisso de pagar o restante em dez anos , com prestações mensais. Sabendo que a  $1^a$  prestação é de R\$ 880,00; a  $2^a$ , de R\$ 876,00; a  $3^a$ , de R\$ 872,00; e assim por diante, calcule o total que Ricardo pagará pelo apartamento.

Resolução: Primeiro determinar o valor do décimo termo da sequência (880, 876, 872, ...) que representa uma P.A.

$$
\alpha_{120}=\alpha_1+119r=880-119\cdot 4=404
$$

Que também pode ser calculado pela função afim dada por:

$$
f(x) = 880 - 4x.
$$

$$
f(x) = 880 - 4x \Leftrightarrow f(119) = 880 - 4 \cdot 119 - 404
$$

Daí, temos que o valor da 120<sup>a</sup> parcela é de R\$ 404,00. Aplicando a soma  $S_n =$  $n(a_1 + a_n)$ 2 dos termos de uma P.A., temos: 120(880 + 404)

$$
S_{120} = \frac{120(880 + 404)}{2} = 77040.
$$

Note que faltam ainda R\$ 77040, 00.

Somando-se o valor da entrada com o que falta, teríamos:

$$
40000 + 77040 = 117040
$$

Portanto, Rogério pagará um total de R\$ 117040, 00.

#### Progressão Geométrica

Definição 5. Progressão Geométrica é uma sequência numérica, onde a partir do segundo termo, é o termo anterior multiplicado por uma constante, denominada razão da Progressão Geométrica.

Numa progressão geométrica, o termo geral é dado por

$$
\mathfrak{a}_n = \mathfrak{a}_1 \cdot \mathfrak{q}^{n-1},
$$

onde q ∈ R é a razão da Progressão Geçometrica (P.G.).

De fato,

$$
a_2 = a_1 \cdot q
$$
  
\n
$$
a_3 = a_2 \cdot q = a_1 \cdot q \cdot q = a_1 \cdot q^2
$$
  
\n
$$
a_4 = a_3 \cdot q = a_1 \cdot q^2 \cdot q = a_1 \cdot q^3
$$
  
\n
$$
a_5 = a_4 \cdot q = a_1 \cdot q^3 \cdot q = a_1 \cdot q^4
$$
  
\n:  
\n:  
\n
$$
a_n = a_1 q^{n-1}
$$

Em uma progressão geométrica  $a_n$ , a função que associa cada natural  $n$  ao valor de  $a_n$  é simplesmente a restrição aos naturais da função exponencial  $a_n$ . Portanto, pensando em uma progressão geométrica como uma função que associa a cada número natural  $\mathfrak n$  o valor  $a_n$ , o gráfico dessa função é formado por uma sequência de pontos pertencentes ao gráfico de uma função exponencial.

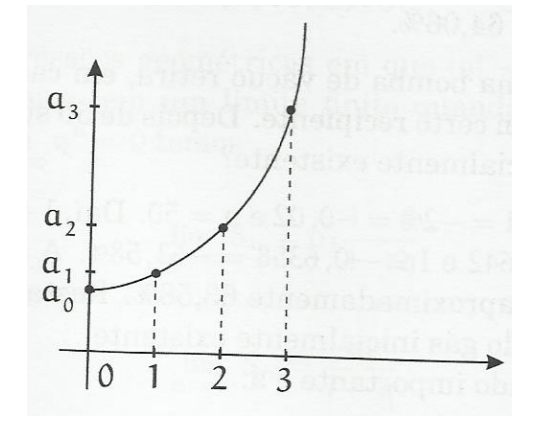

Figura 2.5: gráfico da progressão geométrica

É facil ver que a soma dos n primeiros termos da progressão geométrica é  $\frac{a_1(q^n-1)}{1}$  $q - 1$ , com  $q \neq 1$ .

$$
S_n = a_1 + a_2 + ... + a_{n-1} + a_n
$$
  
\n
$$
S_n = a_1 + a_1 q + ... + a_1 q^{n-2} + a_1 q^{n-1}
$$
\n(2.5)

Multiplicando ambos membros por q, temos:

$$
qS_n = a_1q + a_1q^2 + ... + a_1q^{n-1} + a_1q^n
$$
 (2.6)

Fazendo  $(2.6) - (2.5)$ , vem:

$$
qS_n - S_n = (a_1q + a_1q^2 + ... + a_1q^{n-1} + a_1q^n) - (a_1 + a_2 + ... + a_{n-1} + a_n)
$$
  
(q-1)S<sub>n</sub> = a<sub>1</sub>q<sup>n</sup> - a<sub>1</sub>

Dividindo ambos os membros por  $q - 1$ , temos:

$$
S_n = \frac{\alpha_1(q^n - 1)}{q - 1}, \quad q \neq 1
$$

Nas progressões geométricas em que  $|q| < 1$ , a soma dos n primeiros termos tem um

limite finito quando  $n \to +\infty$ . Como nesse caso  $\lim_{n \to \infty} \mathfrak{q}^n = 0$  temos:

$$
\lim_{n \to \infty} S_n = \frac{a_1(0-1)}{q-1}
$$

$$
\lim_{n \to \infty} S_n = \frac{-a_1}{q-1}
$$

$$
\lim_{n \to \infty} S_n = \frac{a_1}{1-q}
$$

Exemplo 11. A população de uma cidade do Maranhão é hoje, aproximadamente, igual a 170 000 e cresce 2% ao ano. Qual será a população dessa cidade daqui a 6 anos?

Resolução: Observe que a sequência (170000; 173400; 176868; ...) é uma P.G. de razão 1, 02.

Aplicando o termo geral da P.G. temos:

$$
\mathbf{a}_6 = \mathbf{a}_1 \cdot \mathbf{q}^5 = 170000 \cdot (1,02)^5 = 187693,74
$$

Outra solução poderia ser obtida usando a função exponencial  $f(x) = b \cdot a^x$ .  $(0, 170000)$ :  $f(0) = b \cdot \mathfrak{a}^0 \Rightarrow 170000 = b$  $(1, 173400)$ :  $f(1) = 170000 \cdot \mathfrak{a}^1 \Rightarrow \mathfrak{a} = \frac{173400}{1700000}$ 170000  $= 1,02$  $f(x) = 170000 \cdot 1,02^x$ . Teremos portanto que para  $x = 5$ , vem:

$$
f(5) = 170000 \cdot 1,02^5 = 187693,74
$$

Portanto, a população será aproximadamente 187 694.

Exemplo 12. Samara comprou um apartamento no valor de R\$ 70 000, 00 num determinado bairro da cidade cuja valorização é de 10% ao ano. Calcule o valor do apartamento de Samara ao final de 6 anos.

Resolução: A sequência (70000; 77000; 84700; ...) é uma P.G. de razão 1, 1.

$$
\alpha_7 = \alpha_1 \cdot \mathsf{q}^6 = 70000 \cdot 1, 1^6 = 124009, 27
$$

Podemos também resolver a partir da função exponencial  $f(x) = 70000 \cdot 1, 1^x$ . Para  $x = 6$ , temos:

$$
f(6) = 70000 \cdot 1, 1^6 = 124009, 27
$$

Portanto, ao final de 6 anos, o apartamento custará R\$ 124009, 27.

Exemplo 13. Diz–se a lenda que o inventor do xadrez pediu como recompensa 1 grão de trigo pela primeira casa, 2 grãos pela segunda, 4 pela terceira e assim por diante, sempre dobrando a quantidade a cada nova casa. Como o tabuleiro de xadrez tem 64 casas, o número de grãos pedido pelo inventor do jogo é a soma dos 64 primeiros termos da progressão geométrica 1, 2, 4, ... . Qual o valor dessa soma?

Resolução: A sequência (1, 2, 4, ...) é uma P.G. de razão 2.

Calculando-se essa soma temos:

$$
S_n = \frac{a_1(q^n - 1)}{q - 1} = \frac{1(2^{64} - 1)}{2 - 1} = 2^{64} - 1
$$

Portanto são  $2^{64} - 1$  grãos.

## Capítulo 3

## Sistema de Capitalização

### 3.1 Juros Simples

Quando o regime do cálculo de juros é simples a remuneração pelo capital inicial aplicado é diretamente proporcional ao seu valor e ao tempo de aplicação, no qual o fator de proporcionalidade é a taxa de juros.

É expresso como um percentual sobre o valor emprestado (taxa de juro) e pode ser calculado de duas formas: juros simples ou juros compostos. O juro pode ser compreendido como uma espécie de "aluguel sobre o dinheiro". A taxa seria uma compensação paga pelo tomador do empréstimo para ter o direito de usar o dinheiro até o dia do pagamento. O credor, por outro lado, recebe uma compensação por não poder usar esse dinheiro até o dia do pagamento e por correr o risco de não receber o dinheiro de volta (risco de inadimplência).

No século XVI, a reforma calvinista aceitou e justificou "teologicamente" a cobrança dos juros. Na Inglaterra em 1545 o Rei Henrique VIII reconheceu a sua legalidade. A Igreja Católica só o fez 300 anos depois, e, no Islamismo o assunto ainda é polêmico. Mas foi somente no século XVIII que os estudiosos começaram a buscar uma justificativa econômica para a cobrança de juros sobre os empréstimos monetários.

Apresentaremos uma atividade a juros simples desenvolvida por um grupo do Projeto FM, que utiliza a mesma abordagem em Matemática Financeira. Seja um capital de R\$ 100, 00 por um período de 10 meses, com acréscimo constante de 10% ao mês sobre o valor inicial, e representada como mostra a figura abaixo.

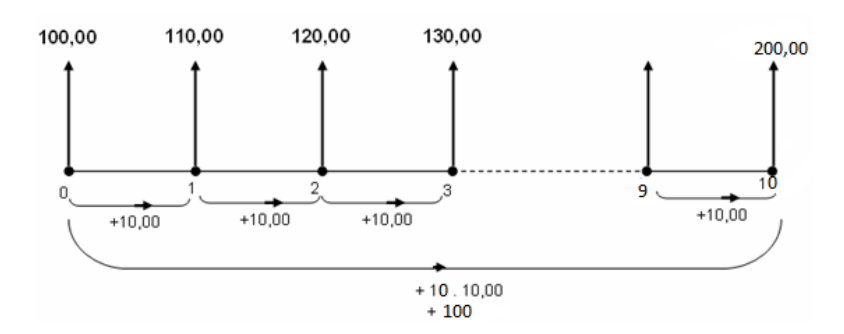

Figura 3.1: fluxograma de uma aplicação de juros simples

Note que essa atividade tem uma relação com progressão aritmética e com função afim. De fato, esta atividade poderia ter sido enunciada como exercício de P.A. da seguinte maneira: "Numa P.A., cujo 1◦ termo é 100 e a razão é 10, calcule o valor do 11◦ termo." Veja que foi colocado o 1◦ termo como sendo a data zero (0) e o décimo primeiro termo como sendo a data dez (10).

Poderia ser um exercício de função afim com o seguinte enunciado: "Uma reta passa pelo ponto (0, 100) e possui coeficiente angular igual a 10. Calcule o valor de y para  $x = 10$ ".

Considerando que o comprimento de cada seta é o mesmo do valor que representa, teremos a figura:

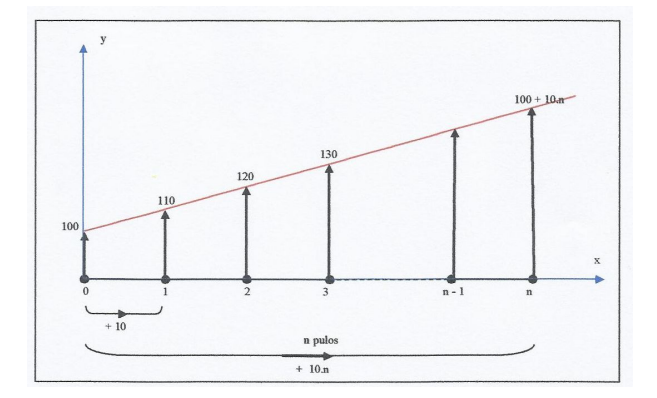

Figura 3.2: gráfico de uma aplicação de juros simples

Com a figura, fica evidente que existe a relação entre progressão aritmética, função afim e juro simples. O valor 100 é  $V_0$  (valor inicial) em juro simples ou b (coeficiente linear) na função afim ou  $a_1$  (primeiro termo) na progressão aritmética sendo que o valor 10 é J (juro) em juro simples ou a (coeficiente angular) na função afim ou r (razão) na progressão aritmética.

Nesta atividade, R\$ 10, 00 que é o valor do juro (J) foi calculado fazendo 10% de R\$ 100, 00. Num caso geral, poderíamos escrever que  $J = i \cdot V_0$ . Tendo em vista esta relação, um problema geral de juro simples pode ser representado pela figura:

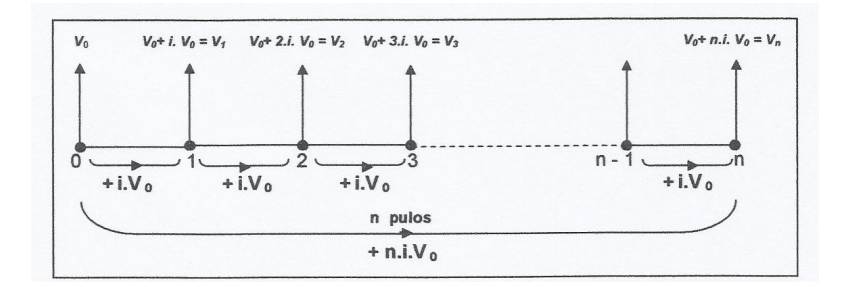

Figura 3.3: fluxograma de capitalização de juros compostos

**Teorema 5.** No regime de capitalização simples de taxa i, um capital  $V_0$  transforma-se, após n períodos de tempo, em um montante igual a

$$
V = V_0(1 + i \cdot n).
$$

Demonstração. Sabe–se que:

$$
V = V_0 + J
$$
  
\n
$$
\Leftrightarrow V = V_0 + V_0 \cdot i \cdot n
$$
  
\n
$$
\Leftrightarrow V = V_0(1 + i \cdot n)
$$

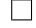

**Obs 1.** Note que  $V_n = V_0(1 + in)$  é uma função afim, e portanto pelo Teorema 2

$$
V_{n+h} - V_n = V_0 i h.
$$

depende apenas do acrescimo h.

Exemplo 14. Que montante receberá um aplicador que tenha investido R\$ 5.000, 00, sabendo que a taxa de aplicação é de 1, 5% a.m. (ao mês) pelo prazo de 6 meses no regime de capitalização com juros simples?

Solução:

$$
V_n = V_0 \cdot (1 + \text{in})
$$
  
\n
$$
\Leftrightarrow V = 5000(1 + 0, 15 \cdot 6)
$$
  
\n
$$
\Leftrightarrow V = 5000 \cdot 1, 09
$$
  
\n
$$
\Leftrightarrow V = 5450
$$

Portanto, o montante é de R\$ 5450, 00.

Exemplo 15. O preço de um imóvel que foi comprado por R\$ 25 000, 00 aumenta a uma taxa de 10% ao ano no sistema de capitalização simples. Qual será o seu preço após 5 anos?

Resolução: Por se tratar de juros simples, o juro é calculado apenas sobre o valor inicial.

Seguindo a definição de juros simples, temos que a cada ano aumentará 10% de 25000, o que corresponde a  $0, 1.25000 = 2500$ .

Note que podemos formar a sequência (25000, 27500, 30000, ...) o que podemos observar que formará uma P.A., que por consequência representará uma função afim como já foi citado no capítulo anterior.

Em P.A. o primeiro termo será 25000 e o termo procurado será o quarto termo. Note que:

$$
\mathfrak{a}_6 = \mathfrak{a}_1 + 5\mathfrak{r} = 25000 + 5 \cdot 25000 = 37500
$$

Como uma função afim, temos:  $f(x) = 25000 + 25000x$ 

Basta calcular a imagem de  $x = 5$ . Daí, vem:  $f(5) = 25000 + 25000 \cdot 5 = 37500$ .

Portanto, após 5 anos o valor do imóvel será de R\$ 37 500, 00.

Note, portanto, a relação existente entre a função afim, a progressão aritmética e juros simples.

Exemplo 16. Um banco oferece a seus clientes um tipo de aplicação financeira com as seguintes características:

Prazo: 4 meses

Remuneração: juros simples à taxa de 1, 5% ao mês;

Imposto de renda: 20% do juro, pago no final da aplicação.

Um cliente pagou R\$ 36, 00 de imposto de renda. Qual seu montante líquido?

Resolução: Imposto de renda:  $R = 0, 2 \cdot J = 36$ .

Então,  $I = 180$ .

Sabe-se que  $I = C \cdot i \cdot n$ , logo:

 $180 = C \cdot 0.015 \cdot 4 \Leftrightarrow C = 3000$ 

Sabe-se que,  $M = 3000 + 180 = 3180$ .

Como devemos retirar o R, logo  $3180 - 36 = 3144$ . Portanto, o montante líquido é de R\$ 3 144, 00.

#### 3.1.1 Taxa Proporcional

Sejam  $i_1$  e  $i_2$  duas taxas arbitrárias de juros relacionadas, respectivamente, aos períodos  $n_1$  e  $n_2$ , referidos à unidade comum de tempo das citadas taxas. Nessas condições,  $i_1$  e i<sup>2</sup> são ditas taxas proporcionais se e, somente se,

$$
\frac{\mathfrak{i}_1}{\mathfrak{i}_2}=\frac{\mathfrak{n}_1}{\mathfrak{n}_2},
$$

ou equivalentemente,

$$
\frac{\dot{\iota}_1}{\mathfrak{n}_1}=\frac{\dot{\iota}_2}{\mathfrak{n}_2}
$$

.

#### 3.1.2 Taxas Equivalentes

Duas taxas são ditas equivalentes se, ao aplicarmos um mesmo capital às duas taxas, pelo mesmo intervalo de tempo, obtivermos montantes iguais.

Exemplo 17. No regime de juros simples, as taxas 3% ao mês e 18% ao semestre, são equivalentes.

De fato, consideremos o capital de R\$ 100, 00, aplicado num período de 1 ano, ou seja, 12 meses.

Utilizando a primeira taxa, temos que o montante correspondente é calculado como segue:

$$
M_1 = 100(1 + 0, 03 \cdot 12) = 100(1 + 0, 36) = 100 \cdot 1, 36 = 136.
$$

Isto é, o montante resultante dessa aplicação é de R\$ 136, 00. Por outo lado,aplicandose a segunda taxa, temos que o novo montante será:

$$
M_2 = 100(1 + 0, 18 \cdot 2) = 100(1 + 0, 36) = 100 \cdot 1, 36 = 136
$$

Portanto, como vemos os montantes resultantes são iguais, o que confirma a nossa afirmação sobre a equivalência das taxas dadas.

#### 3.1.3 Desconto Simples

Estudaremos as maneiras de calcular os descontos em títulos de créditos.

Definição 6. Desconto é qualquer abatimento dado a um título de crédito pago antes do vencimento. É uma operação comum no mercado financeiro e no setor comercial, em títulos de crédito, tais como: cheque, nota promissória, duplicata, letras de câmbio, com vencimentos futuros.

Definição 7. O Valor Nominal de um determinado título na data de vencimento corresponde ao seu valor facial, isto é, ao valor que está expresso no próprio título

Definição 8. Valor Atual é o valor pelo qual o título acabou sendo negociado antes do vencimento do mesmo. É a diferença entre o valor nominal e o desconto.

Exemplo 18. Seja um título para ser resgatado pelo valor de  $R$$  1.000,00. Tendo necessidade de dinheiro, o proprietário vende para um negociante, dois meses antes do vencimento, pelo valor de R\$ 800, 00. O comprador ganhará R\$ 200, 00 nessa transação, na data do vencimento do título. Qual foi o desconto, em porcentagem, obtido pelo negociante na compra do título?

Solução: O desconto obtido foi de R\$ 1.000 − R\$ 800 = R\$ 200.

Em porcentagem, pode ser expresso de duas formas diferentes:

1<sup>a</sup>) Desconto calculado sobre o valor aplicado na compra do título, ou seja, R\$ 800. A taxa de desconto para o período de 2 meses (1 bimestre) é: i = 200 800  $= 0, 25 =$ 25% ao bimestre

Em termos mensais, a taxa de desconto será de 12, 5% a.m.

2<sup>a</sup>) Desconto calculado sobre o valor de resgate no vencimento (valor nominal) do título, ou seja, R\$ 1.000.

Neste caso, a taxa de desconto para o período de 1 bimestre é:

$$
\dot{\iota} = \frac{200}{1000} = 0, 20 = 20\% \text{ so bimestre}
$$

No primeiro caso, em que a taxa foi calculada tendo por base o valor atual do título, temos a chamada taxa de desconto por dentro.

No segundo caso, sendo a taxa calculada sobre o valor nominal do título, temos a chamada taxa de desconto por fora.

Partimos do valor monetário do desconto para calcular a taxa de desconto. Na prática do mercado financeiro, as taxas de desconto são pré–definidas, como juros de mercado.

Qualquer que seja o desconto adotado, o valor atual do título corresponderá à diferença entre o valor nominal e o desconto concedido.

#### 3.1.4 Desconto Simples Comercial, Bancário Ou Por Fora

Sejam:

N → valor nominal do título, valor de face ou valor de resgate no vencimento;

 $A \longrightarrow$  valor atual do título ou valor descontado;

 $i \longrightarrow$  taxa de desconto;

n → tempo que falta para o vencimento do título.

O desconto simples por fora, é calculado sobre o valor nominal do título, correspondendo ao juro simples sobre o valor nominal durante o que falta para o vencimento do título.

Teorema 6. No regime de capitalização simples de taxa i, um título de valor de face N, sendo descontado n períodos de tempo antes do seu vencimento terá valor atual igual a

$$
A = N(1 - i \cdot n)
$$

Demonstração. Sabe-se que:

 $d = N$ in e  $A = N - d$  substituindo  $d = N$ in, temos,  $A = N - N$ in Portanto,

$$
A = N(1 - in).
$$

 $\Box$ 

O desconto bancário levaria em conta as despesas administrativas cobradas pelos bancos para efetivar a operação de desconto.

Exemplo 19. Uma nota promissória com o valor nominal de R\$ 10.000, 00 foi descontada 5 meses antes do vencimento. Sabendo-se que o valor recebido foi de R\$ 6.000, 00, determine a taxa de desconto bancário simples adotada na operação.

Solução:  $N = R\$  10.000, 00,  $n = 5$  meses.

O valor do desconto será:

$$
d = N - A
$$
  

$$
d = 10.000 - 6.000 = 4.000
$$

Como:

 $d = N$ in. Logo:

$$
4000 = 5 \cdot 1000 \cdot i
$$
  
\n
$$
\Leftrightarrow 4000 = 50000 \cdot i
$$
  
\n
$$
\Leftrightarrow i = 0,08 \Rightarrow i = 8\% \text{ a.m.}
$$

Exemplo 20. Admita-se que uma duplicata tenha sido submetida a 2 tipos de descontos. No primeiro caso, a juros simples, a uma taxa de 10% ao ano, vencível em 180 dias, com desconto por fora  $(d_F)$ . No segundo caso, com desconto por dentro  $(d_D)$ , mantendo as demais condições. Sabendo-se que a soma dos descontos, por comercial e racional, foi de R\$ 635, 50, qual o valor nominal do título ?

Resolução: Sendo N o valor nominal do título, i a taxa de desconto e n o período de antecipação, temos:

$$
d_F = Nin = \frac{N}{20} \text{ (desconto por fora)}
$$
  
\n
$$
d_D = \frac{Nin}{1+in} = \frac{N \cdot 0, 1 \cdot 0, 5}{1+0, 1 \cdot 0, 5} = \frac{N}{21} \text{ (desconto por dentro)}
$$

Sabe-se que:  $d_F + d_D = 635, 50 \Leftrightarrow N = 6510$ .

Portanto, o valor nominal é de R\$ 6 510, 00.

#### 3.1.5 Desconto Simples Racional Por Dentro

Definição 9. O desconto simples por dentro, é obtido aplicando a taxa de desconto ao valor atual do título, que corresponde ao juro sobre o valor atual durante o tempo que falta para o vencimento do título.

Teorema 7. No regime de capitalização simples por dentro de taxa i, um título de valor de face N, sendo descontado n períodos de tempo antes do seu vencimento terá valor atual igual a

$$
A=\frac{N}{1+in}
$$

Demonstração. Sabemos que

 $d = A$ in  $A = N - d$  substituindo  $d = A$ in, temos  $A = N - A$ in  $A + Ain = N$  $A(1 + in) = N$ 

Portanto,

Corolário 1. No regime de desconto racional simples de taxa 
$$
i
$$
, o valor do desconto n  
períodos de tempo antes do vencimento sobre um valor nominal é dado por

N  $1 + in$ 

.

 $A =$ 

$$
d=\frac{Nin}{1+in}
$$

 $Demonstração. Como d = Ain, temos:$ 

$$
\frac{d}{in} = A
$$
  

$$
\frac{d}{in} = \frac{N}{1+in}
$$

Portanto,

$$
d = \frac{Nin}{1 + in}.
$$

 $\Box$ 

 $\Box$ 

Exemplo 21. Um título com valor nominal de R\$ 22.000, 00 é descontado 6 meses antes do seu vencimento, à taxa de desconto racional simples de 240% a.a. Determine o valor do desconto e o valor descontado do título.

Solução: Os dados são:  $N = R\$  22.000, 00,  $n = 6m$  e  $i = 240\%$  a.a.  $= 20\%$  a.m. Cálculo do valor descontado

$$
A = \frac{N}{1 + in}
$$
  
\n
$$
\Leftrightarrow A = \frac{22000}{1 + 0, 2 \cdot 6}
$$
  
\n
$$
\Leftrightarrow A = \frac{22000}{1 + 1, 2}
$$
  
\n
$$
\Leftrightarrow A = \frac{22000}{2, 2}
$$
  
\n
$$
\Leftrightarrow A = 10000
$$

Cálculo do valor do desconto

$$
d = N - A
$$
  
\n
$$
\Leftrightarrow d = 22000 - 10000
$$
  
\n
$$
\Leftrightarrow d = 12000
$$

No teorema a segui  $d_F$  e  $d_D$  serão os desconto por fora e por dentro respectivamente.

Teorema 8. No sistema de capitalização simples, descontado n períodos de tempo antes do seu vencimento, temos

$$
d_F = d_D(1 + in).
$$

Demonstração. Como vimos anteriormente:

$$
d_F = Nin
$$
  

$$
d_D = \frac{Nin}{1+in}
$$

Ou seja:

$$
d_{D} = \frac{d_{F}}{1 + in}
$$
  

$$
d_{F} = d_{D}(1 + in)
$$

Esse resultado comprova que o desconto simples por fora é sempre maior que o desconto  $\Box$ simples por dentro.

Exemplo 22. O desconto comercial de um título descontado 4 messes antes de seu vencimento e à taxa de 24% a.a. é de R\$ 500, 00. Qual é o desconto racional?

Solução:

$$
d_F = d_D(1 + in)
$$
  
\n
$$
\Leftrightarrow 500 = d_D \left( 1 + \frac{0.24}{12} \cdot 4 \right)
$$
  
\n
$$
\Leftrightarrow 500 = d_D(1 + 0.08)
$$
  
\n
$$
\Leftrightarrow \frac{500}{1.08} = d_D
$$
  
\n
$$
\Leftrightarrow d_D = 462.96.
$$

### 3.2 Juros Compostos

Definição 10. Capitalização é o procedimento de incorporar os juros ao capital impregado para produzir uma renda.

No regime de juros compostos os juros gerados a cada período são incorporados ao principal para o cálculo dos juros do período seguinte. Ou seja, o rendimento gerado pela aplicação será incorporada a ela, passando a participar da geração do rendimento no período seguinte; dizemos, então, que os juros são capitalizados(SAMANEZ, 2002, p. 15). Portanto, juros compostos agregam valor ao principal a cada período contabilizado, sendo tomado para o cálculo dos juros do período seguinte, também popularmente chamado de juro sobre juro (SAMANEZ, 2002)

O atual sistema financeiro utiliza uma maior rentabilidade se comparado ao regime de juros simples, onde o valor dos rendimentos se torna fixo, e no caso do composto o juro incide período a período de acordo como o somatório acumulativo do capital com o rendimento a cada período, isto é, prática do juro sobre juro. Vamos considerar o exemplo: "O preço P de um produto sofreu um aumento de 10%. Qual o valor do produto após o aumento?".

Inicialmente observamos que 10% de P é o aumento. Para calcular o novo preço, podemos calcular o aumento e somar ao valor original, ou podemos simplesmente multiplicar o valor inicial por  $100\% + 10\% = 110\% = 1, 1$ , obtendo diretamente o valor com aumento. Em "juros compostos", em que o valor do juro é calculado a cada intervalo de tempo, incorpora-se este valor ao saldo, passando a render juro. O processo de capitalização composta, com taxa de juro (i) constante, quando avançamos um termo, multiplicaremos pelo fator de capitalização  $(1 + i)$ .

Para n períodos de tempo o valor inicial será multiplicado n fatores iguais a  $(1 + i)$ , ou seja, será multiplicado por  $(1 + i) \cdot (1 + i) \cdot \ldots \cdot (1 + i)$ , logo, será multiplicado por  $(1 + i)^n$ .

Podemos observar, que um problema de capitalização composta em n períodos de tempo estará associado a uma função exponencial.

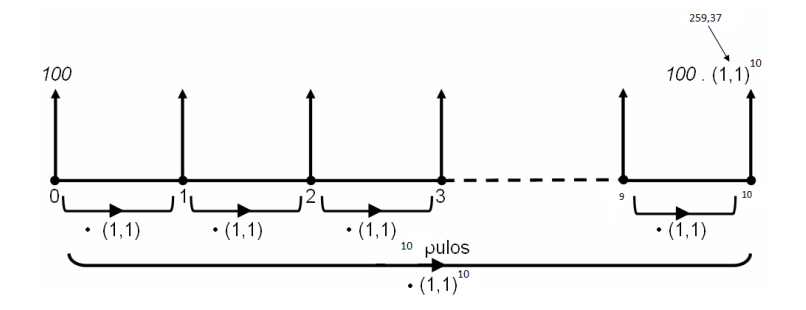

Figura 3.4: fluxograma de uma aplicação de juros compostos

Pode-se observar que juro composto é uma atividade com uma estreita relação com progressão geométrica e função exponencial. Podemos resolver como uma aplicação de P.G.: "Numa P.G. cujo 1º termo é 100 e a razão é 1,1, calcule o valor do 11º termo.". Também poderia ser um exercício de função exponencial com o seguinte enunciado: "Seja  $f(x) = 100. (1, 1)^x$ , com  $x \in \mathbb{N}$ . Calcule  $f(10)$ ".

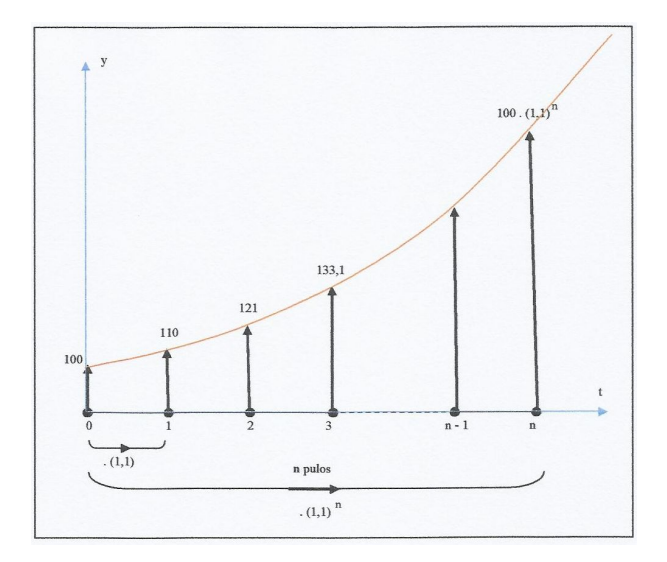

Figura 3.5: gráfico da capitalização de juros compostos

Constata-se que o cálculo do montante pode ser feito passo a passo, desde que se utilize em cada período o montante do período imediatamente anterior. O cálculo do montante é facilmente utilizado quando se tem o auxílio de máquinas de calcular.

Teorema 9. No regime de capitalização composta de taxa i, um capital C transforma-se, após n períodos de tempo, em um montante igual a

$$
V_n=V_0(1+\dot{\iota})^n.
$$

Demonstração. Seja  $V_0$  o capital inicial aplicado a uma taxa i num período n

$$
V_1 = V_0(1+i)
$$
  

$$
V_2 = V_1(1+i)
$$

Substituindo-se o valor de  $\mathsf{V}_1$ na segunda expressão, tem-se:

$$
V_2 = V_0(1 + i) \cdot (1 + i)
$$
  

$$
V_2 = V_0(1 + i)^2
$$

De modo análogo, temos:

$$
V_3=V_2(1+\mathfrak{i})
$$

E, substituindo-se o valor já calculado de  $V_2$ , tem-se:

$$
V_3 = V_0(1 + i)^2(1 + i)
$$
  

$$
V_3 = V_0(1 + i)^3
$$

Repetindo o processo, obtém-se:

$$
V_4 = V_3(1+i)
$$

ou

$$
V_4 = V_0(1+i)^3 \cdot (1+i)
$$
  

$$
V_4 = V_0(1+i)^4
$$

Podendo então generalizar o raciocínio anterior para se obter o montante ao final de n períodos à taxa i de juros:

$$
V_n=V_0(1+\mathfrak{i})^n
$$

Note que nesta fórmula, a taxa de juros i refere-se à mesma medida de tempo utilizada para os n períodos.  $\Box$ 

**Obs 2.** Note que  $V_n = V_0(1 + i)^n$  é uma função de tipo exponencial, e portanto pelo Teorema 4

$$
\frac{V_{n+h}}{V_n} = (1+i)^h
$$

depende apenas do acrescimo h.

Exemplo 23. Uma pessoa toma R\$ 1.000,00 emprestado a juros de  $2\%$  a.m. pelo prazo de 10 meses com capitalização composta. Qual o montante a ser devolvido?

Resolução: Os dados são:  $V_0 = 1000$ ,  $i = 2\%$  a.m. e  $n = 10$  meses. Temos:

$$
V_n=V_0(1+\mathfrak{i})^n
$$

Portanto:

$$
V_{10} = 1000(1 + 0,02)^{10}
$$
  
\n
$$
\Leftrightarrow V_{10} = 1000(1,02)^{10}
$$
  
\n
$$
\Leftrightarrow V_{10} = 1000(1,2189984)
$$
  
\n
$$
\Leftrightarrow V_{10} = 1.218,99
$$

Logo, em 10 meses o montante a ser devolvido, será de R\$ 1.218, 99.

Corolário 2. No regime de capitalização composta, após uma aplicação de n períodos de tempo, temos que os juros são dados pela fórmula

$$
J_n=V_0[(1+\dot{\iota})^n-1].
$$

Demonstração. Sabe–se que o montante é igual à soma do principal aos juros da aplicação, no prazo considerado e à taxa de juros estipulada.

No primeiro período:

$$
J_1=V_1-V_0
$$

Nos dois períodos iniciais é:

$$
J_2=V_2-V_0
$$

É fácil calcular os juros em qualquer período, portanto, para períodos, temos:

$$
J_{\mathfrak{n}}=V_{\mathfrak{n}}-V_0
$$

Sabendo que

 $V_n = V_0(1 + i)^n$ 

Temos:

$$
J_n=V_0(1+\mathfrak{i})^n-V_0
$$

Logo,

$$
J_n=V_0[(1+\dot{\iota})^n-1]
$$

 $\Box$ 

Exemplo 24. Qual o juro pago no caso do empréstimo de R\$ 1.000, 00 à taxa de juros compostos de 2% a.m. e pelo prazo de 10 meses?

Resolução: Os dados são:  $V_0 = 1.000$ ,  $i = 2\%$  a.m. e  $n = 10$ . Como:

$$
J_{\mathfrak{n}}=V_0[(1+\mathfrak{i})^{\mathfrak{n}}-1]
$$

Temos:

$$
J_{10} = 1000[(1+0,02)^{10} - 1]
$$
  
\n
$$
\Leftrightarrow J_{10} = 1000[(1,02)^{10} - 1]
$$
  
\n
$$
\Leftrightarrow J_{10} = 1000[1,21899 - 1]
$$
  
\n
$$
\Leftrightarrow J_{10} = 1000[0,21899]
$$
  
\n
$$
\Leftrightarrow J_{10} = 218,99
$$

O regime de juros compostos considera que os juros formados em cada período são acrescidos ao capital formando um montante, capital mais juros, do período. Este montante, por sua vez, passará a render juros no período seguinte formando um novo montante e assim sucessivamente. Pode-se dizer então, que cada montante formado é constituído do capital inicial, juros acumulados e dos juros sobre juros formados em períodos anteriores.

Corolário 3. No regime de capitalização composta, o período de tempo, é dado por

$$
n=\frac{\log V_n-\log V_0}{\log(1+i)}.
$$

Demonstração. Podemos determinar o período de uma aplicação através das aplicações das propriedades de logaritmos.

Sabe-se que:

$$
\log_{\alpha} N = \alpha \Leftrightarrow \alpha^{\alpha} = N
$$

Sendo N o logaritmando,  $\alpha$  a base e  $\alpha$  o logaritmo, com N > 0 e 0 <  $\alpha \neq 1$ . Assim:

$$
V_n = V_0 (1 + \mathrm{i})^n
$$

Dividindo ambos os membros por  $V_0$ , vem:

$$
[V_n = V_0(1+i)^n] : V_0
$$

$$
\frac{V_n}{V_0} = (1+i)^n
$$

Aplicando logaritmo (escolhendo a base 10, ou seja, logaritmo decimal) em ambos membros, temos:

$$
\log\left(\frac{V_n}{V_0}\right) = \log(1+i)^n
$$

Temos:

$$
n \cdot \log(1 + i) = \log V_n - \log V_0
$$

Dividindo os dois membros por  $log(1 + i)$ .

Vem:

$$
n=\frac{\log V_n-\log V_0}{\log(1+i)}
$$

 $\Box$ 

Exemplo 25. Determine o tempo necessário para que um capital duplique o valor a uma taxa de juros compostos de 2% a.m.

Solução: 
$$
n = \frac{\log \left(\frac{2V_n}{\log V_0}\right)}{\log(1+i)} = \frac{\log 2}{\log(1+0,02)} = \frac{0,301029995}{0,008600171} = 35.
$$
  
Logo, o tempo é de 35 meses.

#### 3.2.1 Desconto Composto

#### 3.2.2 Conceito

De uma maneira bem suscinta, o desconto composto nada mais é do que a soma dos descontos simples, calculados isoladamente em cada um dos períodos que faltam para o vencimento do título considerado.

Os tipos de desconto composto mais considerado na prática é o desconto composto real e o desconto composto bancário.

Mas a título de praticidade, trataremos apenas do desconto composto real, por se tratar do mais aplicado nas transações financeiras correntes.

#### 3.2.3 Desconto Composto Real

O desconto composto real equivale à soma dos descontos racionais.

#### Cálculo do Desconto Composto Real

Consideremos um título de valor nominal equivalente a R\$ 10.000, 00 que vai ser resgatado 4 meses antes do vencimento, a uma taxa de 10% ao mês. Como foi dito, o desconto composto real desse título equivale ao cálculo de quatro descontos racionais simples.

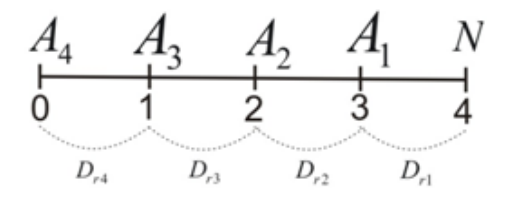

Figura 3.6: fluxogramade desconto composto real

Tomando-se a fórmula do desconto racional

$$
D_r = \frac{Nin}{1+in}
$$

#### Cálculo do Valor Atual

Para o cálculo do valor atual, adotemos uma estratégia matemática para evitar cálculos desnecessários e cansativos. Sabendo que  $D_r =$ Nin  $1 + in$ , então:

$$
A_1 = N - \frac{Ni}{1+i} = \frac{N}{1+i}
$$
  
\n
$$
A_2 = A_1 - \frac{A_1 i}{1+i} = \frac{A_1}{1+i} = \frac{N}{(1+i)^2}
$$
  
\n
$$
A_3 = A_2 - \frac{A_2 i}{1+i} = \frac{A_2}{1+i} = \frac{N}{(1+i)^3}
$$
  
\n
$$
A_4 = A_3 - \frac{A_3 i}{1+i} = \frac{A_3}{1+i} = \frac{N}{(1+i)^4}
$$

De uma maneira geral, para n períodos, temos:

$$
A_n = \frac{N}{(1+i)^n}.
$$

Exemplo 26. Calcule o valor atual de um título de valor nominal equivalente a R\$ 2.000, 00, resgatado 5 meses antes do vencimento, a 2, 5% ao mês.

Solução: De acordo com os dados fornecidos,  $N = 2000$ ,  $n = 5$  e  $i = 0,025$ . Substituindo tais valores na fórmula do valor atual, segue-se que:

$$
A_5 = \frac{2000}{(1+0,025)^5}
$$
  
\n
$$
\Leftrightarrow A_5 = \frac{2000}{(1,025)^5}
$$
  
\n
$$
\Leftrightarrow A_5 = \frac{2000}{1,1314} = 1767,72
$$

Portanto, o valor atual do título 5 meses antes do vencimento é R\$ 1.767, 72.

### 3.3 Taxa Nominal e Taxa Efetiva

Quando o período de uma taxa é diferente do período de capitalização da referida taxa, esta é denominada Taxa Nominal.

Exemplo 27. A taxa de 20% ao ano capitalizada semestralmente; aqui o período da taxa é anual enquanto o período de sua capitalização é semestral, portanto a taxa de 20% a.a. é nominal.

Agora, suponhamos que o capital R\$ 100, 00 foi aplicado à 20% a.a. com capitalização semestral, num período de um ano. Para o cálculo do Montante, a taxa considerada deverá ser a taxa proporcional à taxa dada.

Dessa forma, o montante desse capital será calculado como segue:

$$
M_2 = 100 \left( 1 + \frac{20\%}{2} \right)^2
$$
  
\n
$$
\Leftrightarrow M_2 = 100(1 + 10\%)^2
$$
  
\n
$$
\Leftrightarrow M_2 = 100(1 + 0, 1)^2
$$
  
\n
$$
\Leftrightarrow M_2 = 100(1, 1)^2 = 100 \cdot 1, 21 = 121, 00
$$

Assim, os juros realmente pagos no período de um ano são de 21%. A taxa de 21% a.a. é dita Taxa Efetiva.

Definição 11. Taxa real é a taxa que reflete a redução do poder de compra de um montante de juro.

Definição 12. Taxa de inflação é a taxa de variação de um índice de preços (por exemplo, um índice de preços no consumidor). A taxa de decréscimo do poder de compra da moeda é aproximadamente igual à taxa de inflação.

**Teorema 10.** relação entre as taxas nominal  $(i_n)$ , real  $(r)$  e de inflação  $(i)$  é dada por

$$
(i + i_n) = (1 + r)(1 + j).
$$

Demonstração.

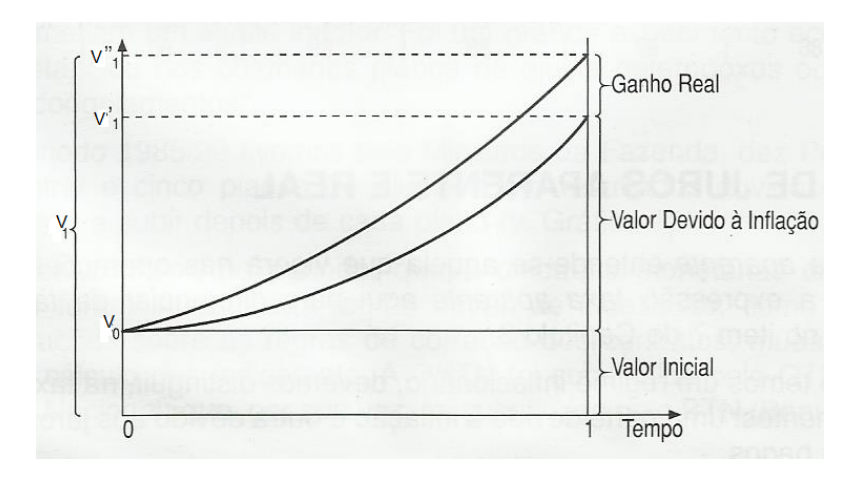

Figura 3.7: gráfico das relações entre as taxas nominal, real e de inflação

Vamos encontrar uma relação entre as taxas de juros nominal e real. Para isto, vamos supor que um determinado capital  $V_0$  é aplicado por um período de tempo unitário, a uma certa taxa nominal  $i_n$ .

O montante $V''_1$ ao final do período será dado por  $V''_1=V_0(1+\mathfrak{i}_n)$ .<br>Consideremos agora que durante o mesmo período, a taxa de inflação (desvalorização da moeda) foi igual a j. O capital corrigido por esta taxa acarretaria um montante

$$
V_1^\prime=V_0(1+j)
$$

A taxa real de juros, indicada por r<br/>, será aquela que aplicada ao montante $\mathsf{V}'_1,$  produzirá o montante $\mathsf{V}''_1$ . Poderemos então escrever:

$$
V_1^{\prime\prime}=V_1^\prime(1+r)
$$

Substituindo $V''_1$ e $V'_1$  , vem:

$$
V_0(1 + i_n) = (1 + r) \cdot V_0 \cdot (1 + j)
$$

Daí então, vem que:

$$
(1 + i_n) = (1 + r) \cdot (1 + j)
$$

Observe que se a taxa de inflação for nula no período, isto é,  $j = 0$ , teremos que as taxas nominal e real são coincidentes.  $\Box$ 

Exemplo 28. Numa operação financeira com taxas pré-fixadas, um banco empresta R\$ 120.000, 00 para ser pago em um ano com R\$ 150.000, 00. Sendo a inflação durante o período do empréstimo igual a 10%, pede-se calcular as taxas nominal e real deste empréstimo.

Teremos que a taxa nominal será igual a:

$$
\mathbf{i}_{\mathbf{n}} = \frac{(150.000 - 120.000)}{120.000} = \frac{30.000}{120.000} = 0, 25 = 25\%.
$$

Portanto  $i_n = 25\%$ 

Como a taxa de inflação no período é igual a  $j = 10\% = 0, 10$ , substituindo na fórmula anterior, vem:

$$
(1 + i_n) = (1 + r) \cdot (1 + j)
$$
  
\n
$$
\Leftrightarrow (1 + 0, 25) = (1 + r) \cdot (1 + 0, 10)
$$
  
\n
$$
\Leftrightarrow (1, 25) = (1 + r) \cdot 1, 10
$$
  
\n
$$
\Leftrightarrow 1 + r = \frac{1, 25}{1, 10} = 1, 1364
$$

Portanto,  $r = 1, 1364 - 1 = 0, 1364 = 13, 64\%$ 

Exemplo 29. Em uma região, a população de ratos, que atualmente é de 25 000 indivíduos, cresce 8% ao ano. Se a taxa de crescimento se mantiver, qual será a população de ratos nessa região daqui a 5 anos?

Resolução: Aplicando a fórmula  $M = C(1 + i)^n$  (função exponencial), temos:

$$
M = 25000(1 + 0.08)^5 = 367333, 2
$$

Portanto, teremos a população de 36 733 indivíduos aproximadamente.

Exemplo 30. Ana fez uma aplicação de R\$ 2.500,00 à taxa mensal de 2%, num regime de capitalização composta. Após um período de 10 meses, qual os juros resultantes dessa aplicação?

Resolução: Aplicando a fórmula  $M = C(1 + i)^n$  (função exponencial), temos:

$$
M = 25000(1 + 0, 02)^2 = 3047, 48
$$

Sabemos que  $M = C + J \Rightarrow J = 3047, 48 - 2500 = 547, 48.$ 

Portanto, os juros é de R\$ 547, 48.

Exemplo 31. João está financiando um veículo e foi informado que a taxa anual praticada pela concessionária e de 12% ao ano. Qual é a taxa equivalente mensal, a juros compostos, a ser considerada no empréstimo?

Resolução: Sabe-se que  $1 + i_a = (1 + i_s)^{12}$ , temos:

$$
1 + 0, 12 = (1 + i_s)^{12} \Leftrightarrow i_s = \sqrt[12]{1, 12} - 1 = 1,0094 - 1 = 0,0094 = 0,94\%
$$

Portanto, a taxa equivalente mensal é de 0, 94%.

## 3.4 Comparação entre capitalização com juros simples e capitalação com juros compostos

Tem–se dois regimes de juros, a saber: o de juros simples e o de juros compostos.

Para entendermos melhor a diferença existente entre essas duas modalidades de capitalizar, vamos considerar a seguinte situação-problema: Consideremos um principal

equivalente a R\$ 1.000, 00 aplicado à taxa de 20% ao ano por um período de 4 anos a juros simples e a juros compostos.

De acordo com os dados temos que:

$$
C = 1.000, 00
$$
  
 $i = 20\% \text{ a.a.}$   
 $n = 4 \text{ anos}$ 

No regime de juros simples, como foi estudado, os juros incidem somente o capital inicial, ou seja, o mesmo é constante ao final de cada período. E, para obtermos o montante nesse regime de juros, basta somarmos ao principal o produto da quantidade de períodos pelo valor constante do juro.

No regime de juros compostos, o procedimento é diferente de acordo com a definição exibida na seção anterior; ao final do primeiro período o juro, que é igual a R\$ 200, 00, é capitalizado, isto é, somado ao capital R\$ 1.000, 00 para, dessa forma, o novo capital de R\$ 1.200, 00, produzir juros no segundo período. Ao final deste segundo período, o juro será igual a 20% de R\$ 1.200, 00, ou seja, o juro é de R\$ 240, 00. Seguindo o novo procedimento, ao capital de R\$ 1.200, 00 adiciona-se o juro R\$ 240, 00, obtendo-se assim, o montante R\$ 1.440, 00 para que esse produza juro no terceiro período. Agora, no início do terceiro período estamos com o capital equivalente a R\$ 1.440, 00. No final do terceiro período, esse capital produz um juro equivalente a 20% de R\$ 1.440, 00, que é igual a R\$ 288, 00. Capitalizando, temos que o novo capital é igual a R\$ 1.728, 00, o qual é resultante da soma do capital de R\$ 1.440, 00 com o juro de R\$ 288, 00. Finalmente, esse capital renderá um juro de R\$ 346, 00 (20% de R\$ 1.728, 00) ao final do quarto período. Dessa forma, o montante no fim do quarto período será de R\$ 2.074, 00.

Do gráfico, temos:

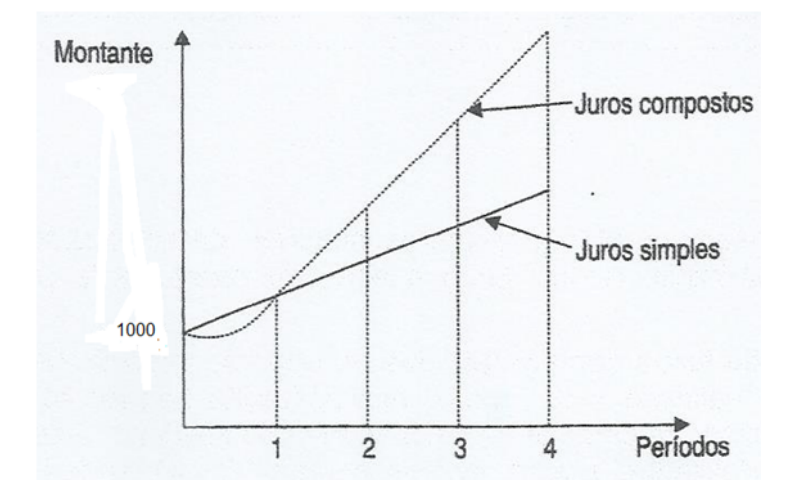

Figura 3.8: gráfico da relação de capitalização simples e composta

Observando o grafico de um mesmo capital de R\$ 1000, 00 a juros de taxa 20% a.a., a juros simples e a juros compostos, durante 4 anos, observamos que o montante a juros compostos é superior ao montante a juros simples, exceto se o prazo for menor que 1.

# Capítulo 4

## Algumas Aplicações Financeiras

### 4.1 Empréstimos

Definição 13. Empréstimos é um contrato entre o cliente e a instituição financeira pelo qual ele recebe uma quantia que deverá ser devolvida ao banco em prazo determinado, acrescida dos juros acertados.

Os recursos obtidos no empréstimo não têm destinação específica.

Em termos financeiros, a dívida surge quando uma dada importância é emprestada por um certo prazo. Ao assumir a dívida, é obrigado a restituir o principal mais os juros, no prazo estipulado.

Podemos classificar os empréstimos em: de curto, de médio e de longo prazo. Para os empréstimos de curto e de médio prazo, normalmente são saldados em até 3 anos.

Os empréstimos de longo prazo existem várias modalidades de restituição do principal e juros. Suas condições previamente estipuladas por contratos entre as partes.

Teorema 11. O valor de uma série uniforme de n pagamentos iguais a P, com o primeiro pagamento imediatemente no final do primeiro periodo, é igual a

$$
A = P \cdot \frac{1 - (1 + \mathfrak{i})^{-n}}{\mathfrak{i}}
$$

Demonstração.

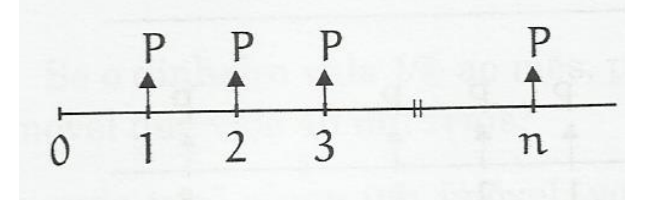

Figura 4.1: fluxograma de serie uniforme

O valor da série na época 0 é:

$$
A = \frac{P}{1+i} + \frac{P}{(1+i)^2} + \frac{P}{(1+i)^3} + \dots + \frac{P}{(1+i)^n}
$$

Que é a soma de n termos de uma progressão geométrica. Temos:

$$
A = \frac{P}{1+i} \cdot \frac{1 - \left(\frac{1}{1+i}\right)^{-n}}{1 - \frac{1}{1+i}}
$$
  

$$
A = P \cdot \frac{1 - (1+i)^{-n}}{i}
$$
 (4.1)

 $\Box$ 

Corolário 4. O valor de uma perpetuidade de termos iguais a P, um tempo antes do primeiro pagamento, é, igual a  $A =$ P i , onde i representa a taxa de juros.

Demonstração. Fazendo n tender ao infinito  $(n \to \infty)$ , temos:

$$
\lim_{n\to\infty}A=\lim_{n\to\infty}\left[P\cdot\frac{1-(1+i)^{-n}}{i}\right]
$$

Sabe-se que:

$$
\lim_{n\to\infty}A=A
$$

e

$$
\lim_{n \to \infty} \left[ P \cdot \frac{1 - (1 + \mathfrak{i})^{-n}}{\mathfrak{i}} \right] = \frac{P}{\mathfrak{i}}
$$

Pois,

$$
\lim_{n \to \infty} (1 + i)^{-n} = \lim_{n \to \infty} \frac{1}{(1 + i)^n} = 0
$$

Portanto,

$$
A = \frac{P}{i}
$$

.

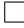

Exemplo 32. Um bem, cujo preço à vista é R\$ 120, 00, é vendido em 8 prestações mensais iguais, a primeira sendo paga um mês após a compra. Se os juros são de 8% ao mês, determine o valor das prestações.

Solução: Os dados são:  $A = 120$ ,  $n = 8$  e  $i = 0.08$ . Como:

$$
A=P\cdot\frac{1-(1+i)^{-n}}{i}
$$

Então,

120 = P. 
$$
\frac{1 - (1 + 0.08)^{-8}}{0.08}
$$
  
\n⇒ P = 120 · 
$$
\frac{0.08}{1 - (1 + 0.08)^{-8}}
$$
  
\n⇒ P = 20.88

As prestações são de R\$ 20, 88.

Definição 14. Amortização é um processo que extingue dívidas através de pagamentos periódicos, é a extinção de uma dívida através da quitação da mesma.

A seguir abordaremos dois importantes sistemas de amortização.

### 4.2 Sistema Francês (SF)

Definição 15. É um sistema em que as prestações são iguais ao valor do pagamento periódico.

Os juros são o saldo devedor multiplicado pela taxa e a amortização é a prestação menos os juros. O saldo devedor corrigido é para quando tratar de um sistema pósfixado. O saldo corrigido é a multiplicação do saldo devedor com os índices dos respectivos períodos

Por este sistema, o mutuário obriga-se a desenvolver o principal mais os juros em prestações iguais entre si e periódicas.

Temos de resolver, portanto, dois problemas para construir a planilha: como calcular a prestação e como separar a amortização dos juros.

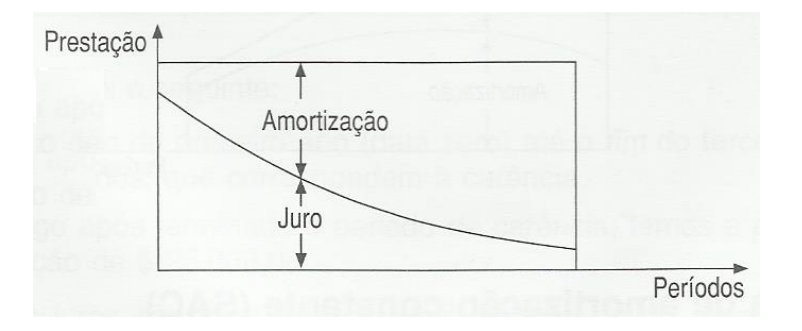

Figura 4.2: gráfico de emprestimo de sistema francês

Teorema 12. No sistema francês de amortização, sendo n o número de parcelas e i a taxa de juros, temos

$$
P=A\cdot\frac{i}{1-(1+i)^{-n}}
$$

Demonstração. Segue diretamente da fórmula (3.1).

No teorema seguinte  $A_k$ ,  $A_{m_k}$ ,  $P_k$  e  $J_k$  representam respectivamente ao saldo devedor, amortização, a prestação e o juro do k-ésimo periodo.

Teorema 13. No sistema francês de amortização de taxa i, o saldo devedor da k-ésima prestação é dada por

$$
A_{k} = A \cdot \frac{1 - (1 + i)^{-(n - k)}}{1 - (1 + i)^{-n}}
$$

Demonstração.

$$
A_{M1} = P - J_1
$$
  
\n
$$
A_{M1} = A \cdot \frac{i}{1 - (1 + i)^{-n}} - Ai = A \cdot \frac{i(1 + i)^{-n}}{1 - (1 + i)^{-n}}
$$

Sendo  $A_1$  o saldo devedor no final do primeiro período, temos

$$
A_1 = A - A \cdot \frac{(1+i)^{-n}}{1 - (1+i)^{-n}}
$$
  
\n
$$
A_1 = A \cdot \frac{1 - (1+i) - i(1+i)^{-n}}{1 - (1+i)^{-n}} = A \cdot \frac{1 - (1+i)^{-(n-1)}}{1 - (1+i)^{-n}}
$$
  
\n
$$
A_{M2} = P - J_2
$$
  
\n
$$
A_{M2} = A \cdot \frac{i}{1 - (1+i)^{-n}} - Ai \cdot \frac{1 - (1+i)^{-(n-1)}}{1 - (1+i)^{-n}} = A \cdot \frac{i(1+i)^{-(n-1)}}{1 - (1+i)^{-n}}
$$

Sendo  $A_2$  o saldo devedor no final do segundo período, temos:

$$
A_2 = A_1 - A_{M2}
$$
  
\n
$$
A_2 = A \cdot \frac{1 - (1 + i)^{-(n-1)}}{1 - (1 + i)^{-n}} - Ai \cdot \frac{1 - (1 + i)^{-(n-1)}}{1 - (1 + i)^{-n}} = A \cdot \frac{1 - (1 + i)^{-(n-1)}(1 + i)}{1 - (1 + i)^{-n}}
$$
  
\n
$$
A_2 = A \cdot \frac{1 - (1 + i)^{-(n-2)}}{1 - (1 + i)^{-n}}
$$

Assim, para o k-ésimo período o saldo devedor Ak, é dado por

$$
A_k = A \cdot \frac{1 - (1 + i)^{-(n-k)}}{1 - (1 + i)^{-n}}
$$

### 4.3 Sistema Price

Definição 16. É um método usado em amortização de empréstimo cuja principal característica é apresentar prestações (ou parcelas) iguais.

Os financiamentos utilizando a tabela Price são oferecidos com o propósito de prestações fixas ao longo do período de quitação do bem, sem aumento por algum tipo de correção (dependendo do contrato de financiamento). O método Price consiste em calcular prestações fixas, sendo que o saldo devedor é amortizado aos poucos, até a quitação do débito. Os juros estão embutidos nas prestações. A seguir iremos construir uma tabela especificando o valor dos juros pagos e da amortização sobre o valor do saldo devedor. Assim teremos condições de analisar todos os passos mensais de um empréstimo.

Este sistema também é conhecido como "tabela Price" e é um caso particular do sistema francês, com as seguintes características:

- a) A taxa de juros contratada é dada em termos nominais. Na prática, essa taxa é dada em termos anuais.
- b) As prestações têm período menor que aquele a que se refere à taxa. Em geral, as amortizações são feitas em base mensal.
- c) No cálculo é utilizada a taxa proporcional ao período a que se refere a prestação a partir da taxa nominal.

Deve ficar claro ao leitor que o método ou sistema Price é o Sistema Francês com as particularidades citadas. E a "tabela Price" nada mais é do que uma tabela contendo os índices mais usuais já levando em conta de juros proporcionais.

Os planos de financiamento são a fórmula de calcular e reajustar a sua prestação. Antes de mais nada, é necessário conhecer o significado de alguns termos:

- Valor a Financiar: Valor do bem a vista, ou em caso de empréstimo valor que foi

solicitado.

- Número de prestações: é o número de meses em que você pagará seu bem ou dívida, é dado normalmente em meses.

- Taxa de Juros - custo do valor financiado.

Ex.:2\% a.m. (ao mês)

- Prestação - soma dos juros devidos mensalmente e da amortização de parte do saldo devedor

A forma de cálculo utilizada por todos os bancos nos financiamentos diretos é a TP - Tabela Price (sistema francês de amortização. Sistema também utilizado pelos lojistas e financeiras no crédito direto ao consumidor). A simulação abaixo utiliza a tabela Price:

Observação: Nesse cálculo não estão considerados os valores de IOF e TAC (taxa de abertura de crédito).

Esse cálculo é utilizado para definir o valor da prestação mensal (ou anual), dado um valor a vista.

Exemplo 33. O preço de um computador a vista é de R\$ 1.500, 00. O vendedor oferece para ser pago em 5 parcelas mensais iguais, a primeira vencendo daqui a 30 dias e as demais sucessivamente (ou seja: um plano de 30/60/90/120/150 dias) a uma taxa de juros de 5% ao mês. Qual o valor das parcelas?

Solução: Os dados são:  $A = 1500$ ,  $n = 5$  e  $i = 0, 05$ .

$$
A = P \cdot \frac{1 - (1 + i)^n}{i}
$$
  
\n
$$
\Leftrightarrow 150 = P \cdot \frac{1 - (1 + 0, 05)^{-5}}{0, 05}
$$
  
\n
$$
\Leftrightarrow P = 1500 \cdot \frac{0, 05}{1 - (1 + 0, 05)^{-5}}
$$
  
\n
$$
\Leftrightarrow P = 1500 \cdot \frac{75}{1 - 0, 783526166}
$$
  
\n
$$
\Leftrightarrow P = \frac{75}{0, 216473833}
$$
  
\n
$$
\Leftrightarrow P = 346, 46
$$

O valor das prestações é de R\$ 346, 46.

Exemplo 34. Faça a planilha de amortização de uma dívida de R\$ 3.000, 00, em 8 prestações mensais, com juros de 10% ao mês pela tabela Price.

Solução: Primeiro, vamos calcular o valor das prestações:

$$
A = P \cdot \frac{1 - (1 + i)^n}{i}
$$
  
\n
$$
\Leftrightarrow 3000 = P \cdot \frac{1 - (1 + 0, 1)^{-8}}{0, 1}
$$
  
\n
$$
\Leftrightarrow P = 3000 \cdot \frac{0, 1}{1 - (1 + 0, 1)^{-8}}
$$
  
\n
$$
\Leftrightarrow P = \frac{300}{1 - 0, 46650738}
$$
  
\n
$$
\Leftrightarrow P = \frac{300}{0, 533492619}
$$
  
\n
$$
\Leftrightarrow P = 562, 33
$$

| Período        | Prestação | Juros  | Amortização | Saldo devedor |
|----------------|-----------|--------|-------------|---------------|
| $\theta$       |           |        |             | 3,000,00      |
| 1              | 562,33    | 300,00 | 262,33      | 2.737,67      |
| $\overline{2}$ | 562,33    | 273,77 | 288,56      | 2.449,11      |
| 3              | 562,33    | 244,91 | 317,42      | 2.131,69      |
| $\overline{4}$ | 562,33    | 213,17 | 349,16      | 1.782,53      |
| 5              | 562,33    | 178,25 | 384,08      | 1.398,45      |
| 6              | 562,33    | 139,84 | 422,49      | 975,96        |
| $\overline{7}$ | 562,33    | 97,60  | 464,73      | 511,23        |
| 8              | 562,33    | 51,12  | 511,23      |               |

Tabela 4.1: TABELA PRICE

### 4.4 Sistema de Amortização Constante (SAC)

Definição 17. É uma forma de amortização de um empréstimo por prestações que incluem os juros, amortizando assim partes iguais do valor total do empréstimo.

Neste sistema o saldo devedor é reembolsado em valores de amortização iguais. Desta forma, no sistema SAC o valor das prestações é decrescente, já que os juros diminuem a cada prestação. O valor da amortização é calculada dividindo-se o valor do principal pelo número de períodos de pagamento, ou seja, de parcelas.

O atual mercado financeiro oferece variadas operações de crédito para quem deseja financiar carro, imóveis, constituir um negócio próprio, investir na empresa, entre outras

opções. As instituições financeiras oferecem um capital que deverá ser devolvido com juros durante o período pré-determinado. As formas de quitar o empréstimo são inúmeras, vamos abordar o funcionamento do sistema de amortizações constantes, que consiste no pagamento da dívida baseada em parcelas de amortizações iguais com prestações e juros decrescentes. Para entendermos melhor o SAC vamos construir uma tabela detalhada envolvendo uma determinada situação.

É um sistema utilizado no cotidiano principalmente para financiamento de imóveis, pois é sabido que a partir do momento em que é adquirido tal imóvel, o comprador tem ciência de que as prestações são decrescentes, o que atrai muito. Pelo próprio nome, verificamos que a característica principal deste sistema é que as amortizações sejam constantes.

Assim, a partir do saldo devedor inicial, quando amortizado em parcelas, o valor de cada amortização será dada pelo quociente entre o saldo devedor inicial e o número de parcelas.

Sendo A o valor da amortização, D o saldo devedor inicial e n o número de parcelas, então:

$$
A=\frac{D}{\mathfrak{n}}
$$

Imagine um empréstimo no valor de R\$ 10.000, 00 que deve ser pago em 4 parcelas mensais, sem período de carência, pelo Sistema de Amortização Constante, à taxa de juros de 10% a.m. Construa a planilha de amortização.

Solução:

Como as amortizações são constantes, seu valor é obtido dividindo-se o valor do empréstimo pelo número de amortizações. Assim:

$$
A = \frac{10000}{4} = 2500
$$

| Mês              | Juros    | Amortização | Prestação | Saldo Devedor |
|------------------|----------|-------------|-----------|---------------|
| $\left( \right)$ |          |             |           | 10.000,00     |
|                  | 1.000,00 | 2.500,00    | 3.500,00  | 7.500,00      |
| 2                | 750,00   | 2.500,00    | 3.250,00  | 5.000,00      |
| 3                | 500,00   | 2.500,00    | 3.000,00  | 2.500,00      |
| 4                | 250,00   | 2.500,00    | 2.750,00  |               |

Tabela 4.2: planilha de uma aplicação do SAC

Na construção da planilha, os passos seguidos foram:

- Ao final do $1^{\rm o}$ mês calculamos:

- a) o juro a ser pago nesse mês:  $10\%$ .  $10000 = 1000$
- b) o valor da prestação, é a soma entre a amortização e o juro, ou seja:  $2500+1000 = 3500$
- c) o novo saldo devedor é: 10000 − 2500 = 7500

- Ao final de cada período, repetimos os procedimentos do item anterior.

No teorema seguinte  $A_k, \, D_k, \, J_k$  e  $P_k$  representam respectivamente à amortização, o saldo devedor o juro e a prestação do k-ezimo periodo.

Teorema 14. No SAC, sendo n o número de pagamentos e i a taxa de juros, temos  $A_k =$ D  $\frac{D}{n}$ ,  $D_k = D_0 \cdot \frac{n-k}{n}$  $\frac{\kappa}{n}$ , J<sub>k</sub> = iD<sub>k-1</sub> e P<sub>k</sub> = A<sub>k</sub> + J<sub>k</sub>.

Demonstração. Para o cálculo do saldo devedor, dos juros e das prestações sem construir a planilha, quando não há carência são calculados da seguinte maneira:

$$
D_1 = D_0 - A
$$
  
\n
$$
D_2 = D_1 - A = D_0 - A - A = D_0 - 2A
$$
  
\n
$$
D_2 = D_1 - A = D_0 - 2A - A = D_0 - 3A
$$

Assim, o saldo devedor para o k–ésimo período será:

$$
D_k = D_0 - kA.
$$

Portanto,

$$
D_k=D_0\cdot\frac{n-k}{n}.
$$

Os juros são sempre calculados sobre o saldo devedor do final do período anterior. Assim, os juros do k–ésimo período será:

$$
J_k=D_{k-1}\cdot i
$$

Com isso, podemos determinar o valor da k-ésima prestação da seguinte maneira:

$$
P_k = A + J_k
$$

 $\Box$ 

Exemplo 35. Um empréstimo no valor de R\$ 40 000, 00 foi concedido no regime de amortizações constantes e deverá ser quitado em 40 prestações mensais. Considerando a taxa de juros de 2% ao mês, determine o valor dos juros e do saldo devedor correpondente ao 21◦ mês.

Resolução:  $A =$ 40000 40  $= 1000$  $D_{20} = 40000 - 20 \cdot 1000 = 20000$  $J_{21} = 0,02 \cdot 20000 = 400.$  $P_{21} = 1000 + 400 = 140.$ 

Portanto, em relação à 21◦ prestação temos que o valor dos juros cobrados será de R\$ 400, 00, a prestação terá valor igual a R\$ 1400, 00 e o saldo devedor R\$ 20000.

Exemplo 36. Um industrial, pretendendo ampliar as instalações de sua empresa, solicita R\$ 200 000, 00, emprestados a um banco, que entrega a quantia no ato. Sabe-se que os juros serão pagos anualmente, à taxa de 10% ao ano, e que o capital será amortizado em 4 parcelas anuais, pelo Sistema de Amortização Constante (SAC). Qual o valor da terceira prestação?

Resolução:  $A_M =$ 200000  $\frac{10000}{4} = 50000, D_2 = 200000 - 2.50000 \text{ e } J_3 = 100000 \cdot \frac{100000}{100000}$ 100  $= 10000$ Logo,

 $P_3 = A_M + I_3 = 50000 + 10000 = 60000$ 

Portanto, a terceira prestação é de R\$ 60 000, 00.

Exemplo 37. Uma roupa é vendida por R\$ 4 000, 00 à vista ou financiada em 5 pagamentos iguais, sem entrada. A taxa de juros é de 24% a.a., utilizando-se a tabela "Price". A  $1^a$  primeira prestação vence 1 mês após a compra. Qual o valor da prestação?

Resolução: Sabe-se que  $A = P \cdot \frac{1 - (1 + i)^{-n}}{P}$ i  $\Leftrightarrow P = A \cdot \frac{i}{1-(1+i)}$  $\frac{1 - (1 + i)^{-n}}{1 - (1 + i)^{-n}}$ 

$$
P = 4000 \cdot \frac{0,02}{1 - (1 + 0,02)^{-5}} = 848,63
$$

Portanto, o valor da prestação é de R\$ 848, 63.

## Considerações Finais

É notório, desde o início do questionamento do tema a ser trabalhado nesta pesquisa, a necessidade de se salientar a importância da criação de estratégias contextualizadas para o desenvolvimento dos mais variados assuntos dentro da Matemática. Ao optar por se trabalhar a Matemática Financeira, observou-se que essa disciplina oferece base forte para se solucionar situações reais, tendo em vista que o conhecimento dela se faz necessário e predominante em atividades cotidianas.

Conhecer a Função Afim visa mostrar a linearidade, através de sua caracterização, para ter como base o desenvolvimento de uma aplicação financeira a juros simples. Já a Função Exponencial, possuem diversas aplicações no cotidiano. Na Matemática financeira está presente nos cálculos relacionados aos juros compostos, pois ocorre acumulação de capital durante o período da aplicação.

Mostra a prática de análise das situações em que se tem o crescimento ou decrescimento exponencial para o desenvolvimento de uma aplicação financeira a juros compostos. Observa-se, portanto, que esta pesquisa buscou, de forma demonstrativa, visualizar as bases para o desencadear de situações em que se necessitava do conhecimento de tipos de capitalizações.

Para alcançar o objetivo proposto, resolveram-se basicamente três problemas:

- (i) No Sistema de Capitalização Simples, associou-se a função afim e a aplicação da Progressão Aritmética, através de gráficos.
- (ii) No Sistema de Capitalização Composta, tem-se a aplicação da Função Exponencial, bem como a Progressão Geométrica.
- (iii) Analisou-se a aplicação financeira, através do Sistema Francês e do Sistema de Amortização Constante para se fazer financiamentos.

Dessa forma, observou-se que este estudo tem importância fundamental nas situações

práticas do dia-a-dia do ser humano, uma vez que exemplos cotidianos foram apresentados, de forma simples e contextualizadas, além de suas resoluções terem sido apresentadas.

## Referências Bibliográficas

- [1] ÁVILA, G.S.S. Cálculo I: Diferencial e Integral. Livros Técnicos e Científicos, Universidade de Brasília, Rio de Janeiro: 1978.
- [2] BARROS, Dimas Monteiro de. Matemática Financeira Descomplicada 4<sup>a</sup> Edição. São Paulo: Editora Rideel, 2012.
- [3] CESAR, Benjamin. Matemática Financeira: teoria e 640 questões. 5ª edição, Editora Impetus, Rio de Janeiro, 2004.
- [4] CRESPO, Antônio Arnot. Matemática Comercial e Financeira. São Paulo: Editora Saraiva, 1999.
- [5] FARIA, Rogérrio Gomes. Matemática Comercial e Financeira. São Paulo: Editora Makron Book, 2000.
- [6] FRANCISCO, Walter de. Matemática Financeira 5ª edição revisada ampliada e atualizada, Editora Atlas S.A. São Paulo, 1985.
- [7] LIMA, Elon Lages, CARVALHO, Paulo César Pinto, WAGNER, Eduardo, MOR-GADO, Augusto César. - A Matemática do Ensino Médio, volume 1, 9ª edição. Rio de Janeiro: Sociedade Brasileira de Matemática, 2011.
- [8] LIMA, Elon Lages, CARVALHO, Paulo C. P., WAGNER, Eduardo e MORGADO, A. C. - A Matemática do Ensino Médio - vol. 2. 6<sup>a</sup> edição, Coleção do Professor de Matemática, Sociedade Brasileira de Matemática, Rio de Janeiro, 2006.
- [9] MACHADO, Antônio dos Santos. Aprender e Aplicar 1<sup>a</sup> Edição. São Paulo: Editora Atual, 2011.
- [10] MARION, José Carlos. Contabilidade Básica 6<sup>a</sup> Edição. São Paulo: Atlas, 1998.
- [11] MATHIAS, Washington Franco e GOMES, José Maria. Matemática Financeira 3 a edição, Editora Atlas S.A., São Paulo, 2007.
- [12] NETO, Assaf A. Matemática Financeira e suas Aplicações. 9ª edição, Editora Atlas S.A., São Paulo, 2006.
- [13] NOVAES, Rosa Cordelia Novellino de, Uma Abordagem visual para o ensino de Matemática Finaceira no ensino médio. 2009. 206 f. Dissetação (Mestrado em Ensino de Matemática) - Instituto de Matemática, Univesidade Federal do Rio de Janeiro, Rio de Janeiro. 2009.
- [14] OLIVEIRA, Carlos N. C. de, FUGITA, Felipe, FERNANDES, Marco Antônio Martins. - Para Viver Junto – Matemática  $8 - 2^a$  Edição. São Paulo: Editora SM,2011.
- [15] PAIVA, Manoel. Matemática, volume 1, 1<sup>a</sup> Edição. São Paulo: Editora Moderna, 2009.
- [16] PARENTE, Eduardo. Matemática Comercial e Financeira. São Paulo: FTD, 1996.
- [17] PUCCINI, Abelardo de Lima. Matemática Financeira: Objetiva e Aplicada. 6<sup>a</sup> Edição. São Paulo: Editora Saraiva, 2002.
- [18] RIBEIRO, Osni Moura. Contabilidade Básica Fácil 23<sup>a</sup> Edição. São Paulo: Saraiva,2002.
- [19] ROSSETTI, José Paschoal. Introdução à Economia 9<sup>a</sup> Edição. São Paulo: Atlas,1982.
- [20] SAMANEZ, Carlos Patrício. *Matemática Financeira à Análise de Investimentos.*  $6^a$ Edição. São Paulo: Editora Atlas, 2002.
- [21] SOBRINHO, José Dutra Vieira. Matemática Financeira, 7ª edição, São Paulo: Atlas, 2000.
- [22] SOUZA, Joamir. Novo Olhar Matemática 1<sup>a</sup> Edição. São Paulo: Editora FTD, 2010.
- [23] SPINELLI, Walter e QUEIRÓS, Helena. Matemática Comercial e Financeira. São Paulo: Editora Ática, 1998.
- [24] VASCONCELLOS, Marco A. S. de, GARCIA, Manuel E. Fundamentos de Economia. São Paulo: Saraiva, 1998.
- [25] VIEIRA, José Dutra Sobrinho. Manual de Aplicações Financeiras. Editora Atlas. São Paulo. 1993.
- [26] VILANOVA, Wilson. Álgebra Financeira. São Paulo: Editora Livraria Pioneira, 1980.
- [27] WEBER, Jean. Matemática para Economia e Administração. São Paulo: Editora Harbra, 1977.
- [28] ZDANOWICZ, José Eduardo. Fluxo de Caixa Uma decisão de Planejamento e Controles Financeiros. 1. ed. Porto Alegre: D.C Luzzatto Editores ME, 1986.
- [29] Coleção Olimpo IME/ITA Editora Opirus.